Formation  $C++17$  n° 01 Variables, types et notion de programmation impérative

ROSSILLOL–LARUELLE Mattéo

16 novembre 2023

#### 2 Notion de programmation impérative

- **·** Introduction
- La fonction main
	- **Quelques exemples**

- **·** Introduction
- **Types fondamentaux** 
	- Les types non entiers
	- **•** Les entiers
- Les littéraux
	- Les littéraux entiers
	- Les littéraux virgules flottantes
	- Les littéraux pour les caractères
- Les tableaux
- **•** Initialisation de variables

#### 2 Notion de programmation impérative

- **·** Introduction
- La fonction main
	- **Quelques exemples**
	-

- **·** Introduction
- **Types fondamentaux** 
	- Les types non entiers
	- **o** Les entiers
- Les littéraux
	- Les littéraux entiers
	- Les littéraux virgules flottantes
	- Les littéraux pour les caractères
- Les tableaux
- **•** Initialisation de variables

### 2 Notion de programmation impérative **•** Introduction

- La fonction main
	- **Quelques exemples**

- **·** Introduction
- **Types fondamentaux** 
	- Les types non entiers
	- **o** Les entiers
- Les littéraux
	- Les littéraux entiers
	- Les littéraux virgules flottantes
	- Les littéraux pour les caractères
- Les tableaux
- · Initialisation de variables

# 2 Notion de programmation impérative

### **•** Introduction

- La fonction main
	- **Quelques exemples**

- **·** Introduction
- **Types fondamentaux** 
	- Les types non entiers
	- **o** Les entiers
- Les littéraux
	- Les littéraux entiers
	- Les littéraux virgules flottantes
	- Les littéraux pour les caractères
- Les tableaux
- **•** Initialisation de variables

#### 2 Notion de programmation impérative

- **•** Introduction
- La fonction main
	- **•** Quelques exemples

- **·** Introduction
- **•** Types fondamentaux
	- Les types non entiers
	- **o** Les entiers
- Les littéraux
	- Les littéraux entiers
	- Les littéraux virgules flottantes
	- Les littéraux pour les caractères
- Les tableaux
- **•** Initialisation de variables

#### 2 Notion de programmation impérative

- **•** Introduction
- La fonction main
	- **•** Quelques exemples

- **·** Introduction
- **•** Types fondamentaux
	- Les types non entiers
	- **o** Les entiers
- Les littéraux
	- Les littéraux entiers
	- Les littéraux virgules flottantes
	- Les littéraux pour les caractères
- Les tableaux
- **•** Initialisation de variables

#### 2 Notion de programmation impérative

- **•** Introduction
- La fonction main
	- **•** Quelques exemples

#### 3 Définition de variables

#### **·** Introduction

- **Types fondamentaux** 
	- Les types non entiers
	- **o** Les entiers
- Les littéraux
	- Les littéraux entiers
	- Les littéraux virgules flottantes
	- Les littéraux pour les caractères
- Les tableaux
- **•** Initialisation de variables

#### 2 Notion de programmation impérative

- **•** Introduction
- La fonction main
	- **•** Quelques exemples

- **·** Introduction
- Types fondamentaux
	- **·** Les types non entiers
	- **o** Les entiers
- Les littéraux
	- Les littéraux entiers
	- Les littéraux virgules flottantes
	- Les littéraux pour les caractères
- Les tableaux
- · Initialisation de variables

#### 2 Notion de programmation impérative

- **•** Introduction
- La fonction main
	- **•** Quelques exemples

- **·** Introduction
- Types fondamentaux
	- **o** Les types non entiers
	- **o** Les entiers
- Les littéraux
	- Les littéraux entiers
	- Les littéraux virgules flottantes
	- Les littéraux pour les caractères
- Les tableaux
- · Initialisation de variables

#### 2 Notion de programmation impérative

- **•** Introduction
- La fonction main
	- **•** Quelques exemples

- **·** Introduction
- Types fondamentaux
	- **o** Les types non entiers
	- **o** Les entiers
- Les littéraux
	- Les littéraux entiers
	- Les littéraux virgules flottantes
	- Les littéraux pour les caractères
- Les tableaux
- · Initialisation de variables

#### 2 Notion de programmation impérative

- **•** Introduction
- La fonction main
	- **•** Quelques exemples

- **·** Introduction
- Types fondamentaux
	- **o** Les types non entiers
	- **o** Les entiers
- Les littéraux
	- Les littéraux entiers
	- Les littéraux virgules flottantes
	- Les littéraux pour les caractères
- Les tableaux
- **•** Initialisation de variables

#### 2 Notion de programmation impérative

- **•** Introduction
- La fonction main
	- **•** Quelques exemples

- **·** Introduction
- Types fondamentaux
	- **o** Les types non entiers
	- **o** Les entiers
- Les littéraux
	- Les littéraux entiers
	- Les littéraux virgules flottantes
	- Les littéraux pour les caractères
- Les tableaux
- **•** Initialisation de variables

#### 2 Notion de programmation impérative

- **•** Introduction
- La fonction main
	- **•** Quelques exemples

#### 3 Définition de variables

- **·** Introduction
- Types fondamentaux
	- **o** Les types non entiers
	- **o** Les entiers
- Les littéraux
	- Les littéraux entiers
	- Les littéraux virgules flottantes

Les littéraux pour les caractères

- Les tableaux
- **•** Initialisation de variables

#### 2 Notion de programmation impérative

- **•** Introduction
- La fonction main
	- **•** Quelques exemples

- **·** Introduction
- Types fondamentaux
	- **o** Les types non entiers
	- **o** Les entiers
- Les littéraux
	- Les littéraux entiers
	- Les littéraux virgules flottantes
	- Les littéraux pour les caractères
- Les tableaux
- **•** Initialisation de variables

#### 2 Notion de programmation impérative

- **·** Introduction
- La fonction main
	- **•** Quelques exemples

- **·** Introduction
- Types fondamentaux
	- Les types non entiers
	- **o** Les entiers
- Les littéraux
	- Les littéraux entiers
	- Les littéraux virgules flottantes
	- Les littéraux pour les caractères
- Les tableaux
- **•** Initialisation de variables

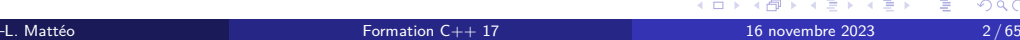

#### 2 Notion de programmation impérative

- **•** Introduction
- La fonction main
	- **•** Quelques exemples

- **•** Introduction
- Types fondamentaux
	- **o** Les types non entiers
	- **o** Les entiers
- Les littéraux
	- Les littéraux entiers
	- Les littéraux virgules flottantes
	- Les littéraux pour les caractères
- Les tableaux
- o Initialisation de variables

Avant de commencer, il est important de rappeler que ce cours est réalisé par un étudiant. Par conséquent, il n'a pas la même fiabilité qu'un cours dispensé par un réel enseignant de l'ENSIMAG.

N'utilisez pas ce cours comme un argument d'autorité !

Si un professeur semble, a posteriori, contredire des éléments apportés par ce cours, il a très probablement raison.

Ce document est vivant : je veillerai à corriger les coquilles ou erreurs plus problématiques.

Notion de programmation impérative Introduction

# Notion de programmation impérative

## Définition

La programmation impérative est un paradigme de programmation, une façon d'approcher la programmation, qui considère les opérations comme des séquences d'instructions exécutées par l'ordinateur pour modifier l'état du programme.

De manière plus schématique, cela revient (presque) à lire le programme dans l'ordre de lecture usuel.

# Notion de *statements*

#### Définition

Des *statements* sont des fragments d'un programme C++ exécutés en séquence.

### En C++, tout *statement* se termine par un point-virgule (;).

Attention Le terme « *statement* » pourrait être traduit par « instruction » en français ; cependant, ce terme est ambigu car il pourrait également référer à des instructions machines : on préférera donc, dans ce cours, parler de *statement*.

# Notion de *statements*

#### Définition

Des *statements* sont des fragments d'un programme C++ exécutés en séquence.

En C++, tout *statement* se termine par un point-virgule (;).

Attention Le terme « *statement* » pourrait être traduit par « instruction » en français ;

cependant, ce terme est ambigu car il pourrait également référer à des instructions machines : on préférera donc, dans ce cours, parler de *statement*.

# Définition

Un commentaire est un texte documentaire qui n'a aucun impact sur le programme : son contenu est ignoré par le compilateur.

En C++, la syntaxe utilisée est la suivante :

1 // Un commentaire sur une ligne.<br>3 /∗<br>4 ∗ Un commentaire sur<br>5 ∗ une ou plusieurs lignes.<br>6 ∗/

# Imprimer sur la console

Pour afficher du texte sur la console, on mettra au début de tous les fichiers les lignes suivantes :

1 #include <iostream> 2

3 using namespace std ;

Pour afficher « txt », on utilisera :

 $1$  cout  $<<$  txt;

Si on veut rajouter un retour à la ligne, on préférera :

 $1$  cout  $<<$  txt  $<<$  '\n';

Notion de programmation impérative La fonction main

En C++, comme en C, le point de départ de l'exécution du programme est la première instruction de la fonction main.

```
1 #include <iostream>
  2
3 using namespace std ;
  4<br>5 int main(int argc, char∗ argv[])<br>6 {<br>7 cout << "Hello world!" << '\n';
 8
         return 0; // cette ligne est optionnelle
\begin{matrix}9\\10\end{matrix}
```
Attention Particularité de cette fonction (et uniquement celle-ci), on peut omettre le return 0 car c'est la valeur de retour par défaut.

R.–L. Mattéo **Formation C++ 17** 16 novembre 2023 10/65

K ロ K (日) K (日) K (日) K (日) E (日) K (日)

#### 1 int main ( int argc, char\* argv [])

### Cette fonction a pour type de retour un int (un entier). Celui-ci notifie si le programme s'est terminé normalement :

un retour nul signifie qu'il n'y a pas eu d'erreur,

à l'inverse d'une valeur non nul qui informe, malgré cela, l'erreur rencontrée par sa valeur. Elle prend deux arguments : un entier et un tableau de chaînes de caractères. Par convention, on a :

- argc (*argument count*) qui représente le nombre d'argument passé en ligne de commande,
- argv (*argument vector*) qui représente les arguments.

1 int main ( int argc, char\* argv [])

### Cette fonction a pour type de retour un int (un entier). Celui-ci notifie si le programme s'est terminé normalement :

#### un retour nul signifie qu'il n'y a pas eu d'erreur,

à l'inverse d'une valeur non nul qui informe, malgré cela, l'erreur rencontrée par sa valeur. Elle prend deux arguments : un entier et un tableau de chaînes de caractères. Par convention, on a :

- argc (*argument count*) qui représente le nombre d'argument passé en ligne de commande,
- argv (*argument vector*) qui représente les arguments.

1 int main ( int argc, char\* argv [])

Cette fonction a pour type de retour un int (un entier). Celui-ci notifie si le programme s'est terminé normalement :

un retour nul signifie qu'il n'y a pas eu d'erreur,

à l'inverse d'une valeur non nul qui informe, malgré cela, l'erreur rencontrée par sa valeur. Elle prend deux arguments : un entier et un tableau de chaînes de caractères. Par convention, on a :

- argc (*argument count*) qui représente le nombre d'argument passé en ligne de commande,
- argv (*argument vector*) qui représente les arguments.

1 int main ( int argc, char\* argv [])

Cette fonction a pour type de retour un int (un entier). Celui-ci notifie si le programme s'est terminé normalement :

un retour nul signifie qu'il n'y a pas eu d'erreur,

à l'inverse d'une valeur non nul qui informe, malgré cela, l'erreur rencontrée par sa valeur. Elle prend deux arguments : un entier et un tableau de chaînes de caractères. Par convention, on a :

- argc (*argument count*) qui représente le nombre d'argument passé en ligne de commande,
- argv (*argument vector*) qui représente les arguments.

1 int main ( int argc, char\* argv [])

Cette fonction a pour type de retour un int (un entier). Celui-ci notifie si le programme s'est terminé normalement :

un retour nul signifie qu'il n'y a pas eu d'erreur,

à l'inverse d'une valeur non nul qui informe, malgré cela, l'erreur rencontrée par sa valeur. Elle prend deux arguments : un entier et un tableau de chaînes de caractères. Par convention, on a :

- argc (*argument count*) qui représente le nombre d'argument passé en ligne de commande,
- argv (*argument vector*) qui représente les arguments.

1 int main ( int argc, char\* argv [])

Cette fonction a pour type de retour un int (un entier). Celui-ci notifie si le programme s'est terminé normalement :

un retour nul signifie qu'il n'y a pas eu d'erreur,

à l'inverse d'une valeur non nul qui informe, malgré cela, l'erreur rencontrée par sa valeur. Elle prend deux arguments : un entier et un tableau de chaînes de caractères. Par convention, on a :

- argc (*argument count*) qui représente le nombre d'argument passé en ligne de commande,
- argv (*argument vector*) qui représente les arguments.

1 int main ( int argc, char\* argv [])

Cette fonction a pour type de retour un int (un entier). Celui-ci notifie si le programme s'est terminé normalement :

un retour nul signifie qu'il n'y a pas eu d'erreur,

à l'inverse d'une valeur non nul qui informe, malgré cela, l'erreur rencontrée par sa valeur. Elle prend deux arguments : un entier et un tableau de chaînes de caractères. Par convention, on a :

- argc (*argument count*) qui représente le nombre d'argument passé en ligne de commande,
- argv (*argument vector*) qui représente les arguments.

# Différentes formes possibles

#### argv est ici un tableau de chaîne de caractères.

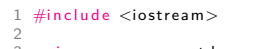

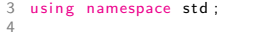

```
4<br>5 int main(int argc, char∗ argv[])<br>6 {<br>7 cout << "Hello world!" << '\n';<br>9 }
```
argv est ici un pointeur vers le premier élément d'un tableau de chaînes de caractères.

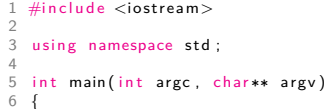

 $\mathsf{cout} \ll \text{"Hello world!"} \ll \text{ '}\backslash \mathsf{n'} \, ;$ 8 } 9

Quand on a besoin ni de argc ni de argv, on peut les omettre.

1 #include <iostream> 2 3 using namespace std ; 4<br>5 int main()<br>6 {  $\mathsf{cout} \ll \text{"Hello world!"} \ll \text{ '}\backslash \mathsf{n'} \, ;$ 8 } 9

# Notion de programmation impérative La fonction main Quelques exemples

# Pour bien comprendre la notion de point d'entrée

 $\overline{\phantom{a}}$ 

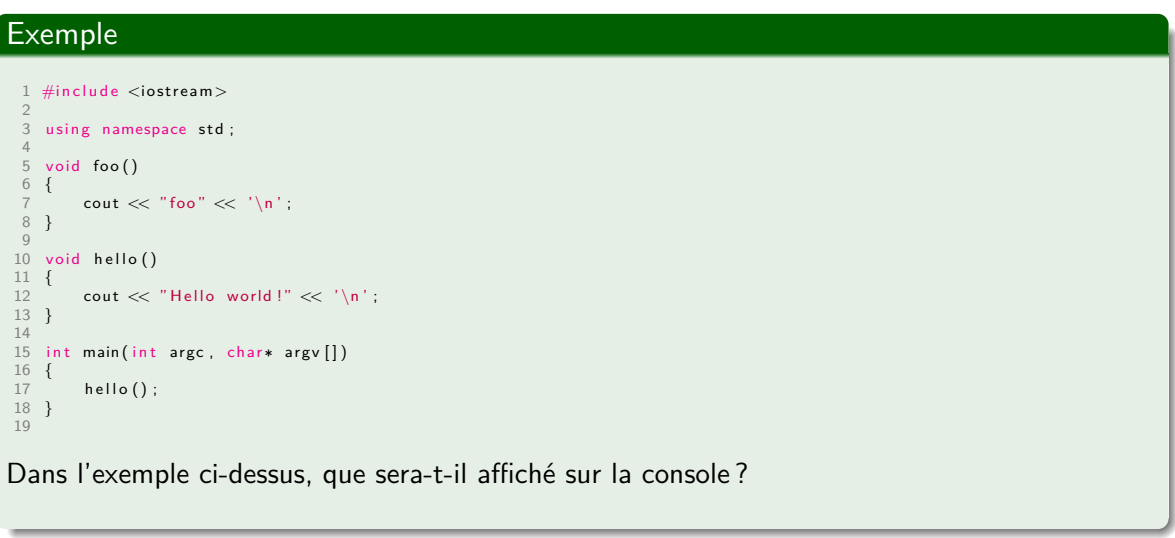

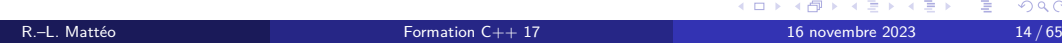
# Pour bien comprendre la notion de point d'entrée

 $\overline{\phantom{a}}$ 

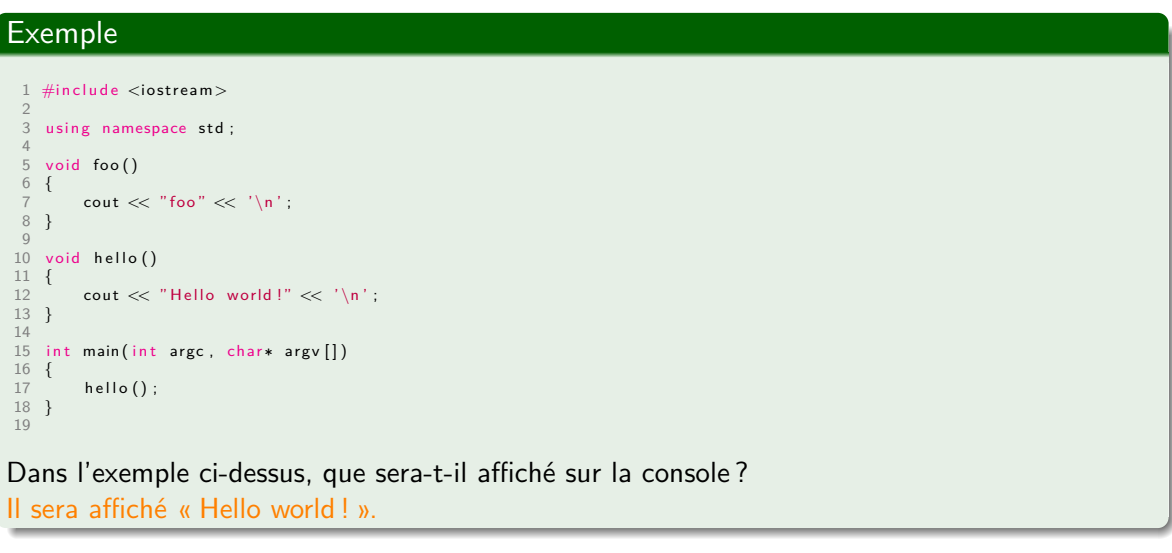

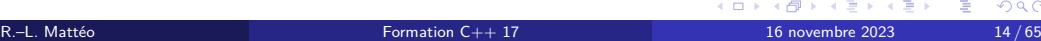

# Pour bien comprendre la notion de point d'entrée

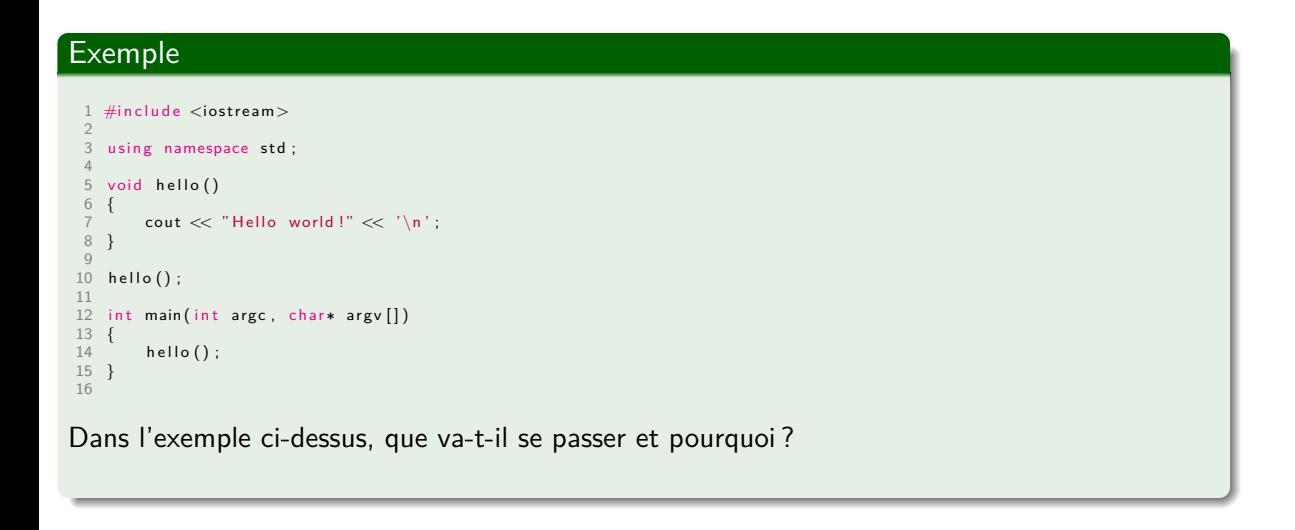

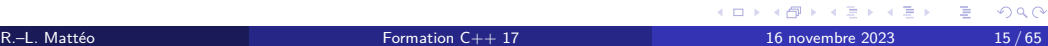

# Pour bien comprendre la notion de point d'entrée

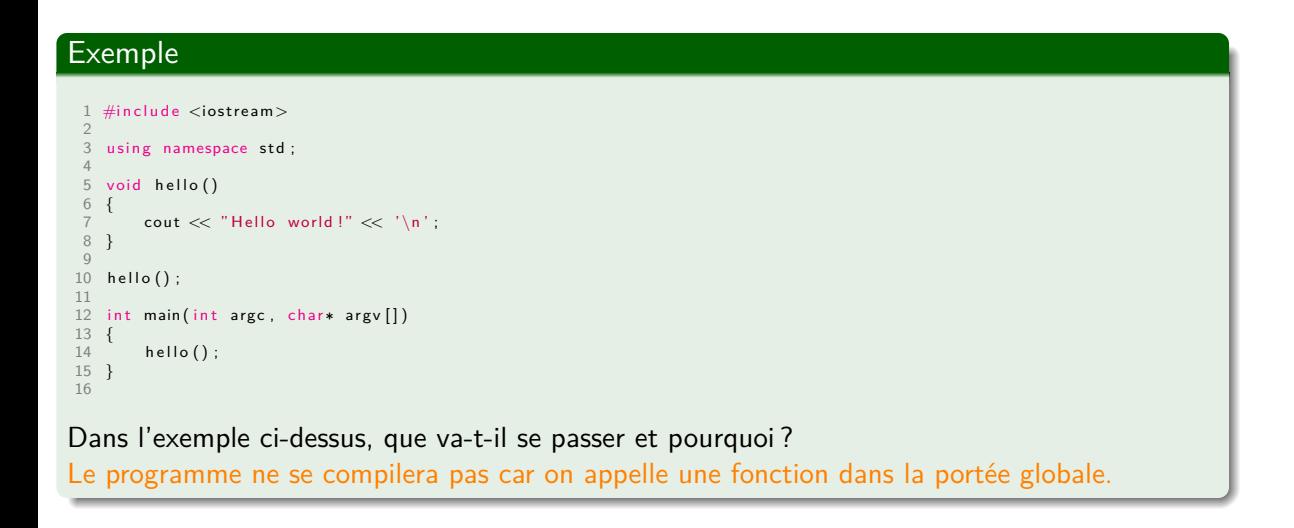

Définition de variables Introduction

## Un langage à typage statique et faible

#### Définition

Un langage statiquement typé est un langage dont le type des variables est déterminé à la compilation. Il s'oppose à un langage dynamiquement typé.

#### Définition

Un langage faiblement typé est un langage dont chaque variable, bien qu'elle possède un type, peut en changer en s'appuyant, par exemple, sur des règles de conversion.

Le C++ est un langage à typage statique et faible ; à l'inverse, Python est un langage à typage dynamique et fort.

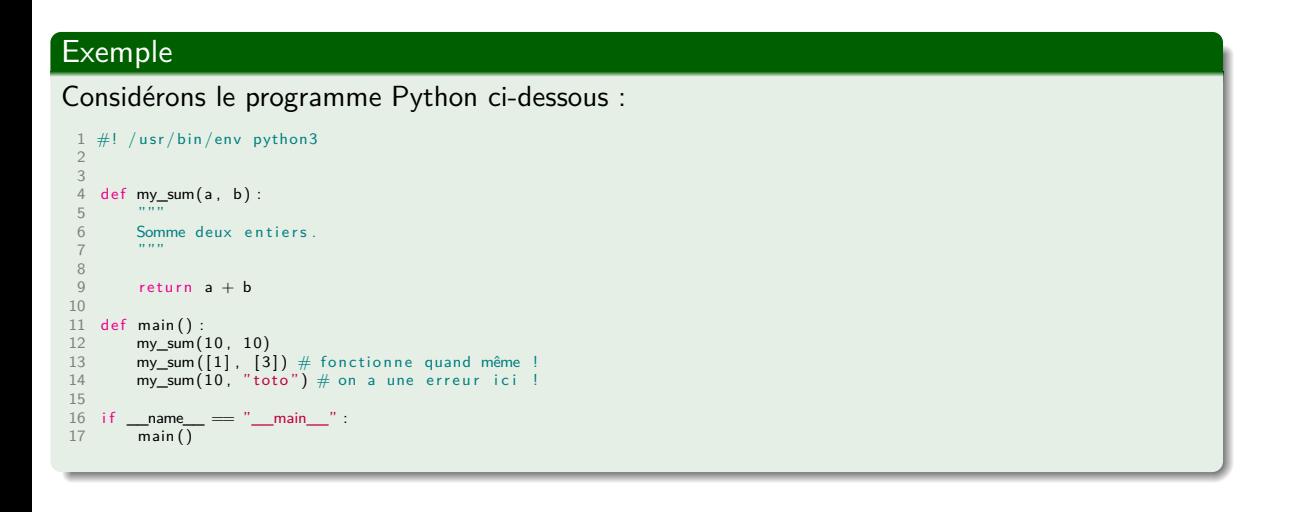

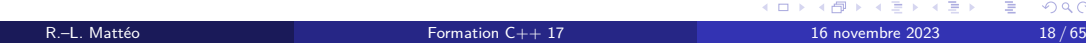

#### **Exemple**

#### On remarque deux choses :

- <sup>1</sup> à **la ligne 13**, on a aucune erreur bien que l'on ne veuille que des entiers ;
- <sup>2</sup> à **la ligne 14**, on a une erreur qui ne se manifeste que lorsque la ligne est atteinte à l'exécution.

#### **Exemple**

On remarque deux choses :

- **1** à la ligne 13, on a aucune erreur bien que l'on ne veuille que des entiers;
- <sup>2</sup> à **la ligne 14**, on a une erreur qui ne se manifeste que lorsque la ligne est atteinte à l'exécution.

#### **Exemple**

On remarque deux choses :

- **1** à la ligne 13, on a aucune erreur bien que l'on ne veuille que des entiers;
- <sup>2</sup> à **la ligne 14**, on a une erreur qui ne se manifeste que lorsque la ligne est atteinte à l'exécution.

#### **Exemple**

On remarque deux choses :

- **1** à la ligne 13, on a aucune erreur bien que l'on ne veuille que des entiers;
- <sup>2</sup> à **la ligne 14**, on a une erreur qui ne se manifeste que lorsque la ligne est atteinte à l'exécution.

En C++, comme en C, on peut nommer un type par un autre type. Il existe deux syntaxes équivalentes :

> typedef <type> <autre nom>; Figure 1 – définition d'un alias (syntaxe C)

using  $\langle \text{autre nom} \rangle = \langle \text{type} \rangle$ ;

Figure 2 – définition d'un alias (syntaxe  $C++$ )

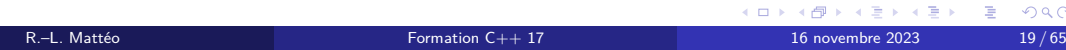

En C++, comme en C, on peut nommer un type par un autre type. Il existe deux syntaxes équivalentes :

> typedef <type> <autre nom>; Figure 1 – définition d'un alias (syntaxe C) using  $\langle \text{autre nom} \rangle = \langle \text{type} \rangle$ ; Figure 2 – définition d'un alias (syntaxe  $C++$ )

En C++, comme en C, on peut nommer un type par un autre type. Il existe deux syntaxes équivalentes :

> typedef <type> <autre nom>; Figure 1 – définition d'un alias (syntaxe C) using  $\langle$  autre nom $\rangle$  =  $\langle$  type $\rangle$ ; Figure 2 – définition d'un alias (syntaxe  $C++$ )

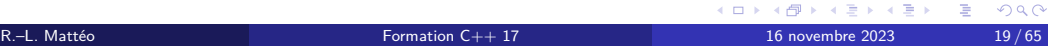

En C++, comme en C, on peut nommer un type par un autre type. Il existe deux syntaxes équivalentes :

> typedef <type> <autre nom>; Figure 1 – définition d'un alias (syntaxe C) using <autre nom> = <type>;

Figure 2 – définition d'un alias (syntaxe C++)

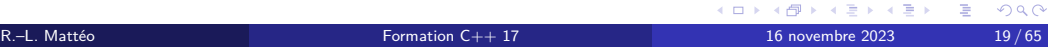

# Un exemple

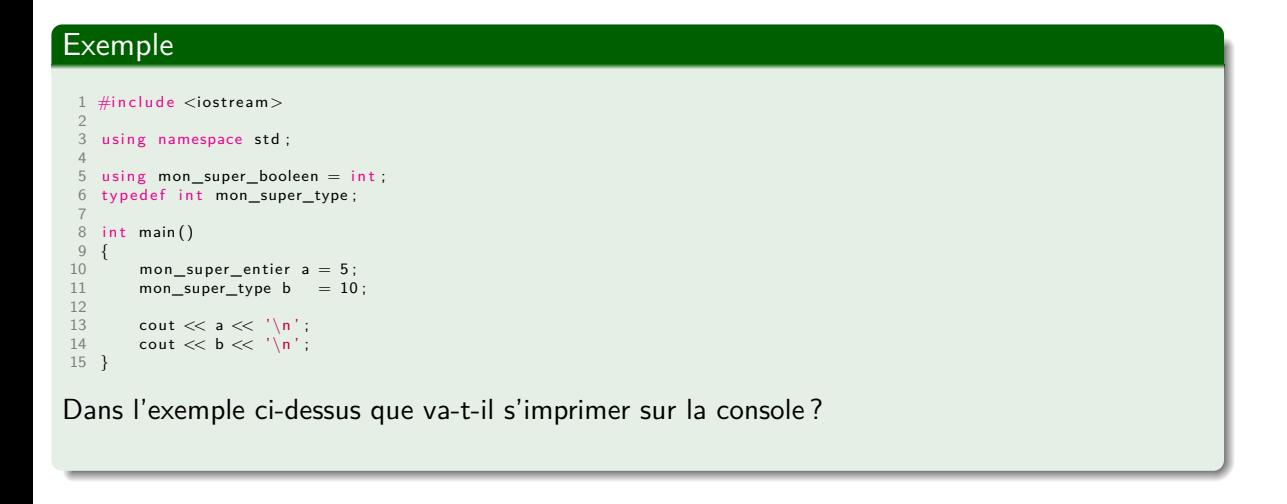

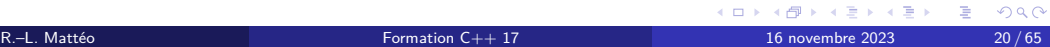

## Un exemple

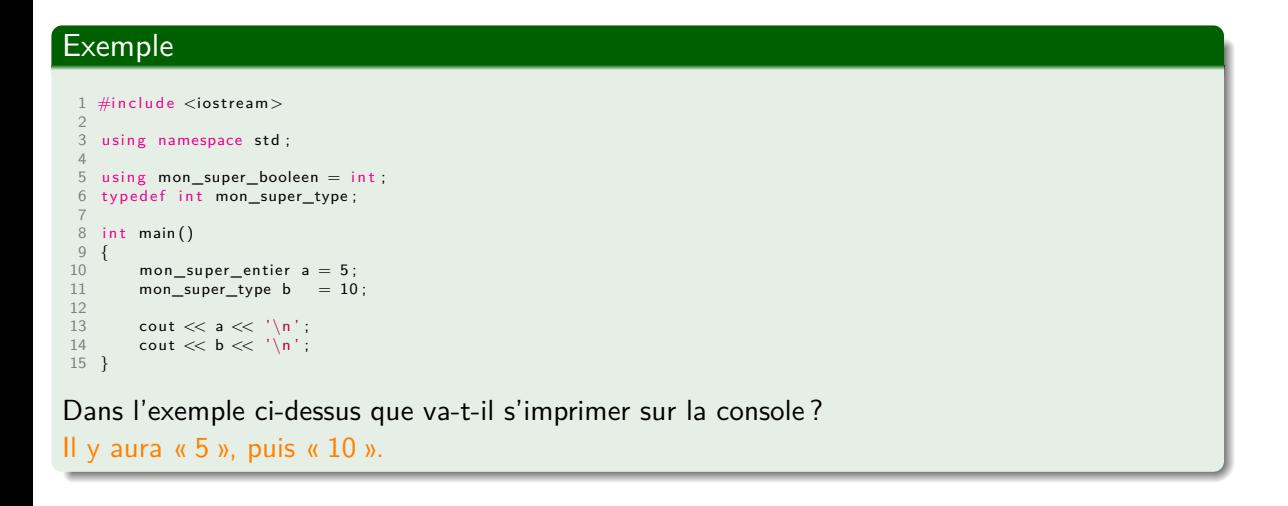

KORK@RKERKER E 1990 R.–L. Mattéo Formation C++ 17 16 novembre 2023 20 / 65

Définition de variables Types fondamentaux

Le C++ est un langage fortement typé : toutes les variables ont un type et qui ne peut pas changer au cours de l'exécution du programme.

Pour l'instant, on se limitera au types fondamentaux (ou fundamental types) à l'exception de std::nullptr\_t que l'on verra plus tard quand on parlera de pointeur.

Il s'agit de :

- void (presque équivalent au None de Python),
- bool (booléen),
- char, signed char et unsigned char (types caractères ordinaires),
- char16\_t, char32\_t et wchar\_t (*wide character types*),
- float, double et long double (types virgules flottantes),
- signed char, short, int, long et long long (types entiers signés),
- unsigned char, unsigned short, unsigned int, unsigned long et unsigned long long (types entiers non signés).

Le C++ est un langage fortement typé : toutes les variables ont un type et qui ne peut pas changer au cours de l'exécution du programme.

- void (presque équivalent au None de Python),
- bool (booléen),
- char, signed char et unsigned char (types caractères ordinaires),
- char16\_t, char32\_t et wchar\_t (*wide character types*),
- float, double et long double (types virgules flottantes),
- signed char, short, int, long et long long (types entiers signés),
- unsigned char, unsigned short, unsigned int, unsigned long et unsigned long long (types entiers non signés).

Le C++ est un langage fortement typé : toutes les variables ont un type et qui ne peut pas changer au cours de l'exécution du programme.

- void (presque équivalent au None de Python),
- bool (booléen),
- char, signed char et unsigned char (types caractères ordinaires),
- char16\_t, char32\_t et wchar\_t (*wide character types*),
- float, double et long double (types virgules flottantes),
- signed char, short, int, long et long long (types entiers signés),
- unsigned char, unsigned short, unsigned int, unsigned long et unsigned long long (types entiers non signés).

Le C++ est un langage fortement typé : toutes les variables ont un type et qui ne peut pas changer au cours de l'exécution du programme.

- void (presque équivalent au None de Python),
- bool (booléen),
- char, signed char et unsigned char (types caractères ordinaires),
- char16\_t, char32\_t et wchar\_t (*wide character types*),
- float, double et long double (types virgules flottantes),
- signed char, short, int, long et long long (types entiers signés),
- unsigned char, unsigned short, unsigned int, unsigned long et unsigned long long (types entiers non signés).

Le C++ est un langage fortement typé : toutes les variables ont un type et qui ne peut pas changer au cours de l'exécution du programme.

- void (presque équivalent au None de Python),
- bool (booléen),
- char, signed char et unsigned char (types caractères ordinaires),
- char16\_t, char32\_t et wchar\_t (*wide character types*),
- float, double et long double (types virgules flottantes),
- signed char, short, int, long et long long (types entiers signés),
- unsigned char, unsigned short, unsigned int, unsigned long et unsigned long long (types entiers non signés).

Le C++ est un langage fortement typé : toutes les variables ont un type et qui ne peut pas changer au cours de l'exécution du programme.

- void (presque équivalent au None de Python),
- bool (booléen),
- char, signed char et unsigned char (types caractères ordinaires),
- char16\_t, char32\_t et wchar\_t (*wide character types*),
- float, double et long double (types virgules flottantes),
- signed char, short, int, long et long long (types entiers signés),
- unsigned char, unsigned short, unsigned int, unsigned long et unsigned long long (types entiers non signés).

Le C++ est un langage fortement typé : toutes les variables ont un type et qui ne peut pas changer au cours de l'exécution du programme.

- void (presque équivalent au None de Python),
- bool (booléen),
- char, signed char et unsigned char (types caractères ordinaires),
- char16\_t, char32\_t et wchar\_t (*wide character types*),
- float, double et long double (types virgules flottantes),
- signed char, short, int, long et long long (types entiers signés),
- unsigned char, unsigned short, unsigned int, unsigned long et unsigned long long (types entiers non signés).

Le C++ est un langage fortement typé : toutes les variables ont un type et qui ne peut pas changer au cours de l'exécution du programme.

Pour l'instant, on se limitera au types fondamentaux (ou fundamental types) à l'exception de std::nullptr\_t que l'on verra plus tard quand on parlera de pointeur. Il s'agit de :

- void (presque équivalent au None de Python),
- bool (booléen),
- char, signed char et unsigned char (types caractères ordinaires),
- char16\_t, char32\_t et wchar\_t (*wide character types*),
- float, double et long double (types virgules flottantes),
- signed char, short, int, long et long long (types entiers signés),
- unsigned char, unsigned short, unsigned int, unsigned long et unsigned long long (types entiers non signés).

 $R$ .–L. Mattéo **Formation C++ 17** 16 novembre 2023 22/65

K ロ K K @ K K 할 X K 할 X - 할 X Y Q Q @

## Définition de variables Types fondamentaux

Les types non entiers

#### Le mot clef void

#### Définition

Un type incomplet est un type qui manque des informations nécessaires pour connaître sa taille en mémoire.

Une variable de type incomplet est très limitée dans son utilisation. void est un type incomplet qui ne peut pas être complété. Son rôle sera vu, plus en détails, quand on parlera de pointeurs, de fonctions et de template.

De cette façon, la ligne ci-dessous ne compilera pas : 1 void a ;

#### Le mot clef void

#### Définition

Un type incomplet est un type qui manque des informations nécessaires pour connaître sa taille en mémoire.

Une variable de type incomplet est très limitée dans son utilisation. void est un type incomplet qui ne peut pas être complété. Son rôle sera vu, plus en détails, quand on parlera de pointeurs, de fonctions et de template.

#### Exemple

De cette façon, la ligne ci-dessous ne compilera pas :

1 void a ;

#### Un booléen a deux valeurs possibles :

- false,
- true.

N'importe quel intégral (*integral*) (un caractère ou un entier) ou flottant peut être converti implicitement en booléen. La règle est la suivante :

- si sa valeur est nulle, alors la variable en question vaut false,
- sinon, il vaut true.

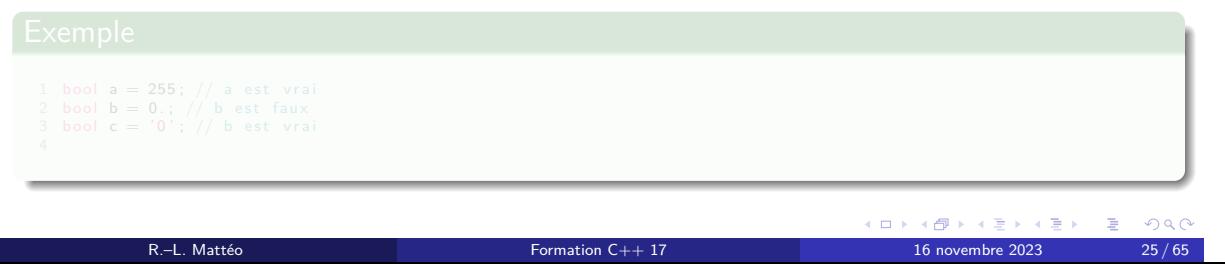

#### Un booléen a deux valeurs possibles :

#### **o** false,

true.

N'importe quel intégral (*integral*) (un caractère ou un entier) ou flottant peut être converti implicitement en booléen. La règle est la suivante :

- si sa valeur est nulle, alors la variable en question vaut false,
- sinon, il vaut true.

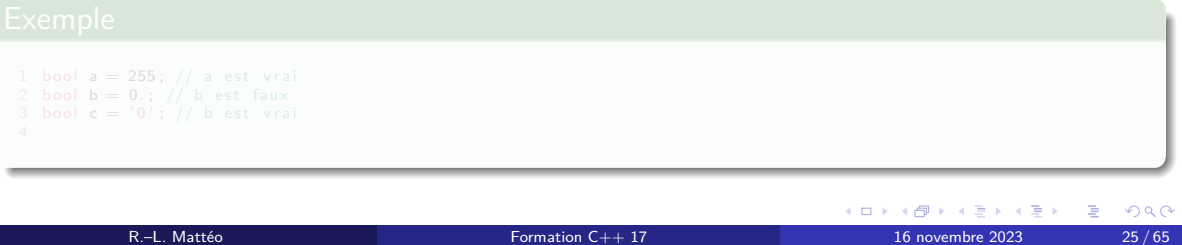

Un booléen a deux valeurs possibles :

- **o** false,
- o true.

N'importe quel intégral (*integral*) (un caractère ou un entier) ou flottant peut être converti implicitement en booléen. La règle est la suivante :

- si sa valeur est nulle, alors la variable en question vaut false,
- sinon, il vaut true.

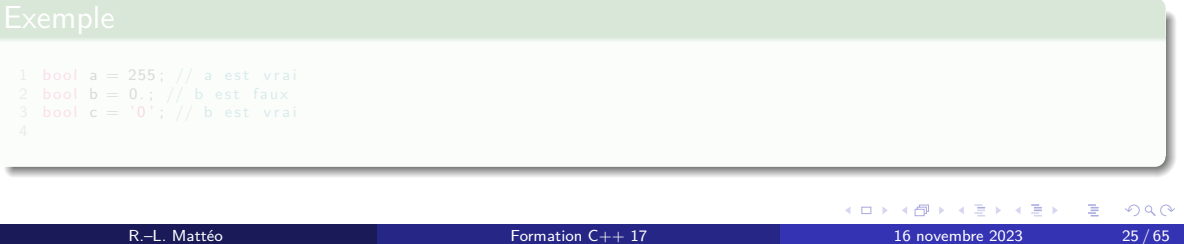

Un booléen a deux valeurs possibles :

- **o** false,
- o true.

N'importe quel intégral (*integral*) (un caractère ou un entier) ou flottant peut être converti implicitement en booléen. La règle est la suivante :

si sa valeur est nulle, alors la variable en question vaut false,

sinon, il vaut true.

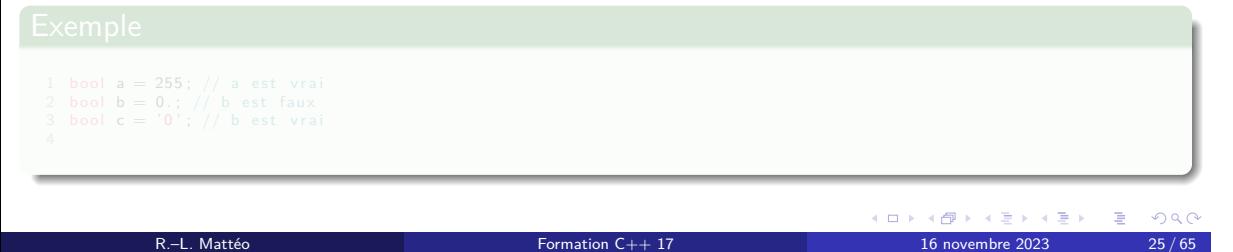

Un booléen a deux valeurs possibles :

- **o** false,
- o true.

N'importe quel intégral (*integral*) (un caractère ou un entier) ou flottant peut être converti implicitement en booléen. La règle est la suivante :

- si sa valeur est nulle, alors la variable en question vaut false,
- sinon, il vaut true.

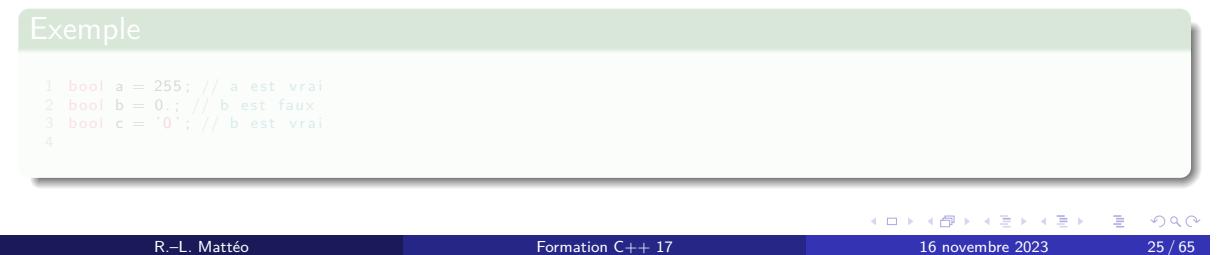

Un booléen a deux valeurs possibles :

- **o** false,
- true.

N'importe quel intégral (*integral*) (un caractère ou un entier) ou flottant peut être converti implicitement en booléen. La règle est la suivante :

- si sa valeur est nulle, alors la variable en question vaut false,
- sinon, il vaut true.

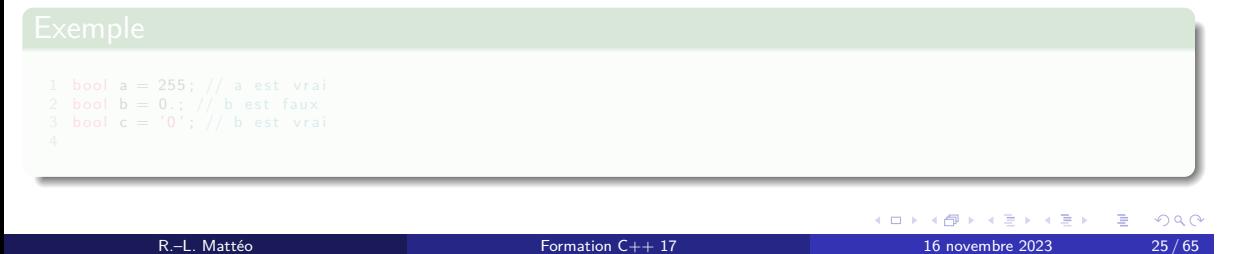

Un booléen a deux valeurs possibles :

- **o** false,
- true.

N'importe quel intégral (*integral*) (un caractère ou un entier) ou flottant peut être converti implicitement en booléen. La règle est la suivante :

- si sa valeur est nulle, alors la variable en question vaut false,
- sinon, il vaut true.

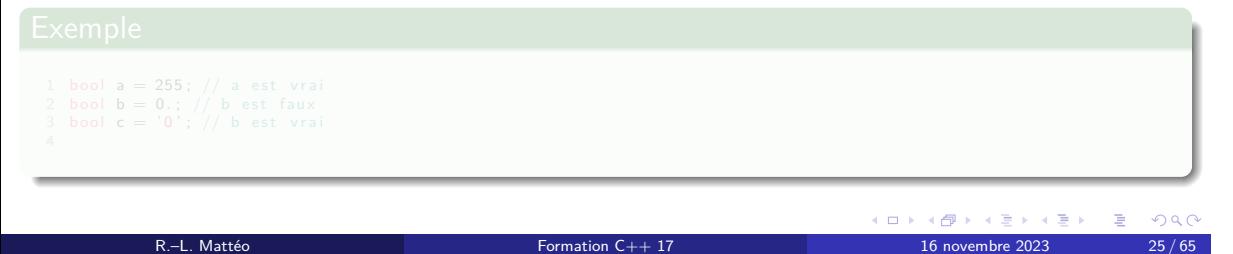

Un booléen a deux valeurs possibles :

- o false,
- true.

N'importe quel intégral (*integral*) (un caractère ou un entier) ou flottant peut être converti implicitement en booléen. La règle est la suivante :

- si sa valeur est nulle, alors la variable en question vaut false,
- sinon, il vaut true.

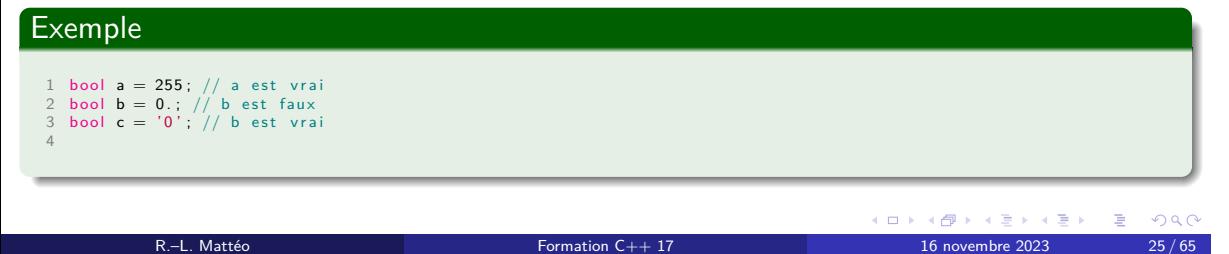
## Types caractères ordinaires

char est soit signé soit non signé mais il diffèrera toujours de signed char et unsigned char.

char est capable de stocker un certain nombre de caractères Unicode dont on peut trouver la liste précise sur

https://en.cppreference.com/w/cpp/language/charset#Basic\_character\_set. Il a une taille fixe : dans presque toutes les situations, elle est d'un octet.

#### Définition

La taille des caractères dans certains encodages (par exemple, UTF-8, UTF-16 et UTF-32) est variables. De cette façon, un caractère est divisé en plusieurs unités appelées unités de code.

#### Les types étudiés ici représentent chacun une unité de code.

On retrouve :

- char16\_t en UTF-16 (au moins deux octets),
- char32\_t en UTF-32 (au moins quatre octets),
- wchar\_t qui est sensé supporté n'importe quelle unité de code qu'importe l'encodage utilisé.

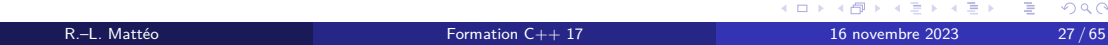

#### Définition

La taille des caractères dans certains encodages (par exemple, UTF-8, UTF-16 et UTF-32) est variables. De cette façon, un caractère est divisé en plusieurs unités appelées unités de code.

Les types étudiés ici représentent chacun une unité de code. On retrouve :

- char16\_t en UTF-16 (au moins deux octets),
- char32\_t en UTF-32 (au moins quatre octets),
- wchar\_t qui est sensé supporté n'importe quelle unité de code qu'importe l'encodage utilisé.

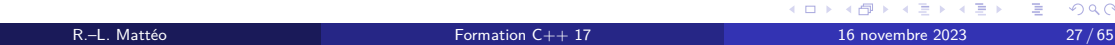

#### Définition

La taille des caractères dans certains encodages (par exemple, UTF-8, UTF-16 et UTF-32) est variables. De cette façon, un caractère est divisé en plusieurs unités appelées unités de code.

Les types étudiés ici représentent chacun une unité de code. On retrouve :

- char16\_t en UTF-16 (au moins deux octets),
- char32\_t en UTF-32 (au moins quatre octets),
- wchar\_t qui est sensé supporté n'importe quelle unité de code qu'importe l'encodage utilisé.

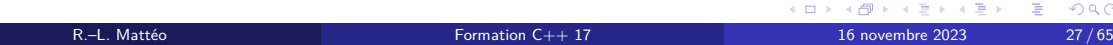

#### Définition

La taille des caractères dans certains encodages (par exemple, UTF-8, UTF-16 et UTF-32) est variables. De cette façon, un caractère est divisé en plusieurs unités appelées unités de code.

Les types étudiés ici représentent chacun une unité de code. On retrouve :

- char16\_t en UTF-16 (au moins deux octets),
- char32\_t en UTF-32 (au moins quatre octets),
- wchar\_t qui est sensé supporté n'importe quelle unité de code qu'importe l'encodage utilisé.

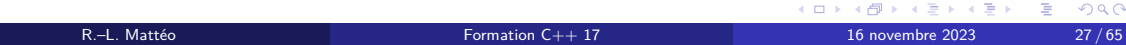

#### Définition

La taille des caractères dans certains encodages (par exemple, UTF-8, UTF-16 et UTF-32) est variables. De cette façon, un caractère est divisé en plusieurs unités appelées unités de code.

Les types étudiés ici représentent chacun une unité de code. On retrouve :

- char16\_t en UTF-16 (au moins deux octets),
- char32\_t en UTF-32 (au moins quatre octets),
- wchar\_t qui est sensé supporté n'importe quelle unité de code qu'importe l'encodage utilisé.

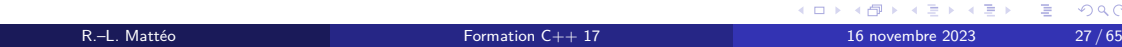

Il existe trois types différents :

- **1** float est une virgule flottante simple précision,
- <sup>2</sup> double est une virgule flottante double précision,
- <sup>3</sup> long double est, si la machine cible la supporte, une virgule flottante quadruple précision ; sinon si cela est supporté, il s'agit d'une virgule flottante double précision étendue ; sinon si celui-ci existe, un autre format avec une meilleure précision ; sinon, c'est

Attention En d'autres termes, les types ci-dessus sont listés par ordre de précision croissante (pas strictement).

Il existe trois types différents :

- **1** float est une virgule flottante simple précision,
- <sup>2</sup> double est une virgule flottante double précision,
- <sup>3</sup> long double est, si la machine cible la supporte, une virgule flottante quadruple précision ; sinon si cela est supporté, il s'agit d'une virgule flottante double précision étendue ; sinon si celui-ci existe, un autre format avec une meilleure précision ; sinon, c'est

Attention En d'autres termes, les types ci-dessus sont listés par ordre de précision croissante (pas strictement).

Il existe trois types différents :

- **1** float est une virgule flottante simple précision,
- <sup>2</sup> double est une virgule flottante double précision,
- <sup>3</sup> long double est, si la machine cible la supporte, une virgule flottante quadruple précision ; sinon si cela est supporté, il s'agit d'une virgule flottante double précision étendue ; sinon si celui-ci existe, un autre format avec une meilleure précision ; sinon, c'est une virgule flottante double précision.

Attention En d'autres termes, les types ci-dessus sont listés par ordre de précision croissante (pas strictement).

R.–L. Mattéo **Formation C++ 17** 16 novembre 2023 28/65

K ロ K K d X K 전 B X X 전 B X X X X 전 이익 O X O X O

Il existe trois types différents :

- **1** float est une virgule flottante simple précision,
- <sup>2</sup> double est une virgule flottante double précision,
- <sup>3</sup> long double est, si la machine cible la supporte, une virgule flottante quadruple précision ; sinon si cela est supporté, il s'agit d'une virgule flottante double précision étendue ; sinon si celui-ci existe, un autre format avec une meilleure précision ; sinon, c'est une virgule flottante double précision.

Attention En d'autres termes, les types ci-dessus sont listés par ordre de précision croissante (pas strictement).

R.–L. Mattéo **Formation C++ 17** 16 novembre 2023 28/65

K ロ K K d X K 전 B X X 전 B X X X X 전 이익 O X O X O

Définition de variables Types fondamentaux Les entiers

## Une histoire de signe

Un entier est dit « signé » s'il est capable de supporter des valeurs négatives ; dans le cas contraire, on dit qu'il est « non signé ».

Pour définir un entier comme signé, on peut utiliser la syntaxe suivante :

unsigned <type entier>

Figure 3 – forme d'un entier non signé

Par défaut, en C++, les entiers sont signés ; on peut cependant rajouter le mot clef signed pour l'expliciter.

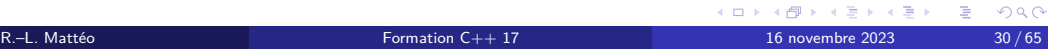

## Une histoire de signe

Un entier est dit « signé » s'il est capable de supporter des valeurs négatives ; dans le cas contraire, on dit qu'il est « non signé ». Pour définir un entier comme signé, on peut utiliser la syntaxe suivante :

unsigned <type entier>

Figure 3 – forme d'un entier non signé

Par défaut, en C++, les entiers sont signés ; on peut cependant rajouter le mot clef signed pour l'expliciter.

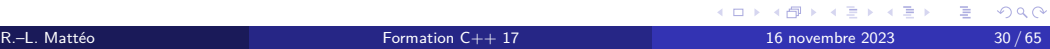

## Une histoire de signe

Un entier est dit « signé » s'il est capable de supporter des valeurs négatives ; dans le cas contraire, on dit qu'il est « non signé ».

Pour définir un entier comme signé, on peut utiliser la syntaxe suivante :

unsigned <type entier>

Figure 3 – forme d'un entier non signé

Par défaut, en C++, les entiers sont signés; on peut cependant rajouter le mot clef signed pour l'expliciter.

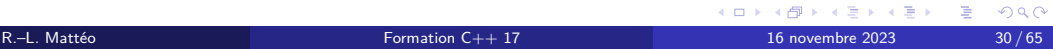

#### On peut proposer trois approches différentes :

- **1** l'utilisation d'un bit de signe,
- <sup>2</sup> l'opposé d'un entier est son complément à 1 (bit-à-bit),
- $\bullet$  l'opposé d'un entier sur  $n$  bits est son complément à  $2^n$  (abusivement appelé son complément à 2).

#### On peut proposer trois approches différentes :

#### **1** l'utilisation d'un bit de signe,

- <sup>2</sup> l'opposé d'un entier est son complément à 1 (bit-à-bit),
- $\bullet$  l'opposé d'un entier sur  $n$  bits est son complément à  $2^n$  (abusivement appelé son complément à 2).

On peut proposer trois approches différentes :

**1** l'utilisation d'un bit de signe, Problème

> $0001_2 + 1001_2 = 1010_2$ d'où  $1 + (-1) = -2$

On devrait donc avoir une interprétation pas très pratique des calculs arithmétiques avec les entiers signés.

- <sup>2</sup> l'opposé d'un entier est son complément à 1 (bit-à-bit),
- $\bullet$  l'opposé d'un entier sur  $n$  bits est son complément à  $2^n$  (abusivement appelé son complément à 2).

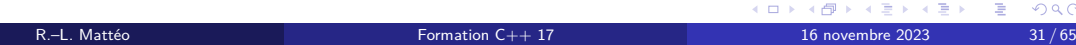

On peut proposer trois approches différentes :

**1** l'utilisation d'un bit de signe, Problème

$$
00012 + 10012 = 10102
$$
  
d'où 1 + (-1) = -2

On devrait donc avoir une interprétation pas très pratique des calculs arithmétiques avec les entiers signés.

- <sup>2</sup> l'opposé d'un entier est son complément à 1 (bit-à-bit),
- $\bullet$  l'opposé d'un entier sur  $n$  bits est son complément à  $2^n$  (abusivement appelé son complément à 2).

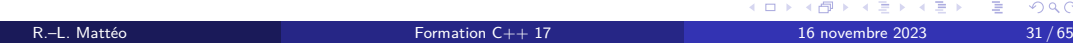

On peut proposer trois approches différentes :

- **1** l'utilisation d'un bit de signe,
- <sup>2</sup> l'opposé d'un entier est son complément à 1 (bit-à-bit), On a dorénavant bien :

 $0001_2 + 1110_2 = 1111_2$ d'où  $1 + (-1) = 0$ 

Problème On a deux représentation de 0 qui sont  $0000_2$  et  $1111_2.$ 

 $\bullet$  l'opposé d'un entier sur  $n$  bits est son complément à  $2^n$  (abusivement appelé son complément à 2).

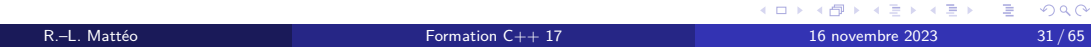

On peut proposer trois approches différentes :

- **1** l'utilisation d'un bit de signe,
- <sup>2</sup> l'opposé d'un entier est son complément à 1 (bit-à-bit), On a dorénavant bien :

$$
0001_2 + 1110_2 = 1111_2
$$
  
d'où 1 + (-1) = 0

#### Problème On a deux représentation de 0 qui sont  $0000_2$  et  $1111_2$ .

 $\bullet$  l'opposé d'un entier sur  $n$  bits est son complément à  $2^n$  (abusivement appelé son complément à 2).

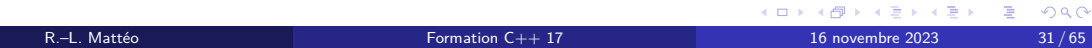

On peut proposer trois approches différentes :

- **1** l'utilisation d'un bit de signe,
- <sup>2</sup> l'opposé d'un entier est son complément à 1 (bit-à-bit), On a dorénavant bien :

$$
00012 + 11102 = 11112
$$
  
d'où 1 + (-1) = 0

Problème On a deux représentation de 0 qui sont  $0000_2$  et  $1111_2$ .

 $\bullet$  l'opposé d'un entier sur  $n$  bits est son complément à  $2^n$  (abusivement appelé son complément à 2).

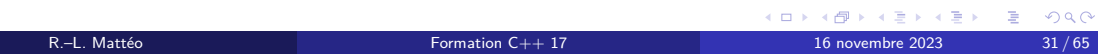

On peut proposer trois approches différentes :

- **1** l'utilisation d'un bit de signe,
- <sup>2</sup> l'opposé d'un entier est son complément à 1 (bit-à-bit),
- $\bullet$  l'opposé d'un entier sur  $n$  bits est son complément à  $2^n$  (abusivement appelé son complément à 2).

La représentation sur quatre bits de l'opposé de 1 est donc  $2^4-1=15=1111_2$ . On a donc :

$$
00012 + 11112 = \mathbf{\hat{1}}00002 = 00002
$$
  
**d'où**  $1 + (-1) = 0$ 

 $0000_{\rm 2}$  est aussi la seule représentation de 0.

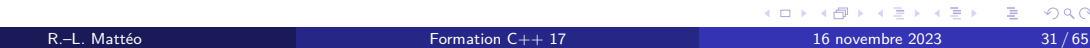

On peut proposer trois approches différentes :

- **1** l'utilisation d'un bit de signe,
- <sup>2</sup> l'opposé d'un entier est son complément à 1 (bit-à-bit),
- **3** l'opposé d'un entier sur  $n$  bits est son complément à  $2^n$  (abusivement appelé son complément à 2).

Pour représenter un entier signé, un entier qui peut avoir des valeurs négatives, les concepteurs d'architecture ont tous choisi la troisième méthode.

Un entier signé sur  $n$  bits prend donc ses valeurs de  $-2^{n-1}$  à  $2^{n-1}-1$ .

Le bit de poids fort caractérise le signe de l'entier.

On a, pour un nombre  $x$  encodé sur  $n$  bits :

$$
2^{n} - x = \neg x + 1
$$
  
ou encore  $(1 \ll n) - x = \neg x + 1$ 

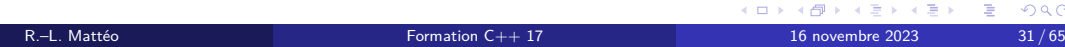

#### En C++, le standard est trompeur : la taille spécifiée des entiers n'est pas stricte mais minimale.

- **1** char au moins un octet,
- <sup>2</sup> short au moins deux octets,
- **3** int au moins deux octets,
- **4** long au moins trois octets,
- **6** long long au moins quatre octets.

En C++, le standard est trompeur : la taille spécifiée des entiers n'est pas stricte mais minimale.

- <sup>1</sup> char au moins un octet,
- <sup>2</sup> short au moins deux octets,
- **3** int au moins deux octets,
- **4** long au moins trois octets,
- **6** long long au moins quatre octets.

En C++, le standard est trompeur : la taille spécifiée des entiers n'est pas stricte mais minimale.

- <sup>1</sup> char au moins un octet,
- 2 short au moins deux octets,
- <sup>3</sup> int au moins deux octets,
- **4** long au moins trois octets,
- **1** long long au moins quatre octets.

En C++, le standard est trompeur : la taille spécifiée des entiers n'est pas stricte mais minimale.

- <sup>1</sup> char au moins un octet,
- 2 short au moins deux octets,
- <sup>3</sup> int au moins deux octets,
- **4** long au moins trois octets,
- **6** long long au moins quatre octets.

En C++, le standard est trompeur : la taille spécifiée des entiers n'est pas stricte mais minimale.

- <sup>1</sup> char au moins un octet,
- 2 short au moins deux octets,
- <sup>3</sup> int au moins deux octets,
- <sup>4</sup> long au moins trois octets,
- **1** long long au moins quatre octets.

En C++, le standard est trompeur : la taille spécifiée des entiers n'est pas stricte mais minimale.

- <sup>1</sup> char au moins un octet,
- 2 short au moins deux octets,
- <sup>3</sup> int au moins deux octets,
- <sup>4</sup> long au moins trois octets,
- **5** long long au moins quatre octets.

# Les modèles de données

La taille exacte de ces types dépend en réalité du modèle de données utilisé et dépend donc de :

- la taille des mots de la machine cible,
- le système d'exploitation de cette même machine.

# Les modèles de données

La taille exacte de ces types dépend en réalité du modèle de données utilisé et dépend donc de :

- la taille des mots de la machine cible,
- le système d'exploitation de cette même machine.

# Les modèles de données

La taille exacte de ces types dépend en réalité du modèle de données utilisé et dépend donc de :

- la taille des mots de la machine cible,
- le système d'exploitation de cette même machine.

# Des alias bien pratiques

Comme les mots clefs précédents rendent la portabilité du code très complexe, on utilise, dans les faits, des alias qui assure que la taille de l'entier soit la bonne :

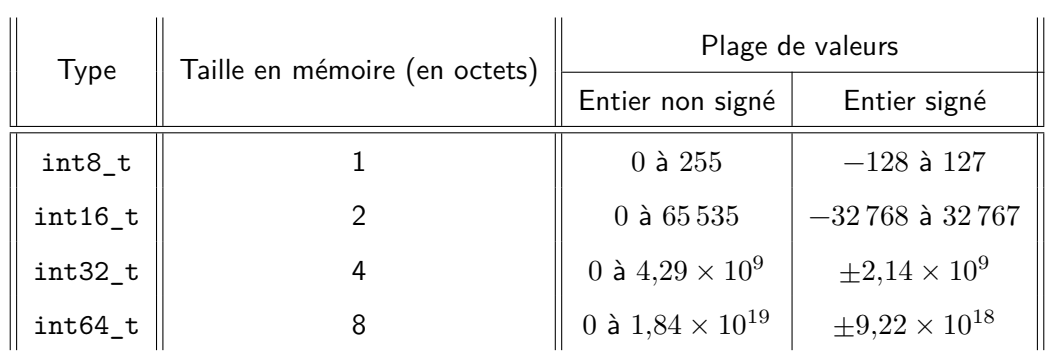

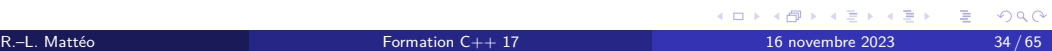

## Dernières précisions

La version non signée de int $n$ \_t est uint $n$ \_t.  $int\_leastn\_t$  assure que l'entier fait au moins  $n$  bits.  $\mathrm{int\_fast}n\_t$  assure que l'entier est le plus rapide et fait au moins  $n$  bits. Pour utiliser ces alias, il faut mettre en début de fichier les lignes :

1 #include <c**stdint>**<br>2<br>3 using namespace **std**; // ne pas mettre plusieurs fois cette ligne

Définition de variables Les littéraux

# Les littéraux

#### Définition

Les littéraux (ou litterals) sont, en C++, des unités syntaxiques qui représente les valeurs constantes intégrées aux langage.

Dans l'exemple ci-dessous, les unités syntaxiques à droites des signes = sont des littéraux.

 $1$  int a  $= 5$ ;<br> $2$  double b  $= 5.$ ;
## Les littéraux

## Définition

Les littéraux (ou litterals) sont, en C++, des unités syntaxiques qui représente les valeurs constantes intégrées aux langage.

## Exemple

Dans l'exemple ci-dessous, les unités syntaxiques à droites des signes = sont des littéraux.

 $1$  int a  $= 5$ ;<br> $2$  double b  $= 5$ .;

Définition de variables Les littéraux Les littéraux entiers

# Un entier en décimal

En décimal, les chiffres autorisés sont les chiffres décimaux classiques :

#### <chiffres>[suffixe]

Figure 4 – entier exprimé en décimal

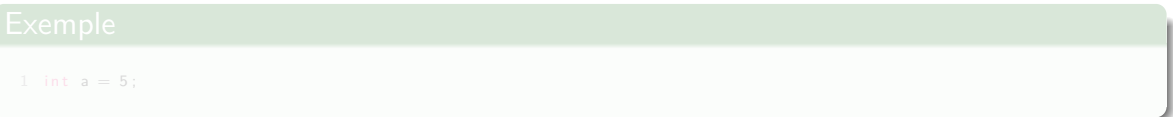

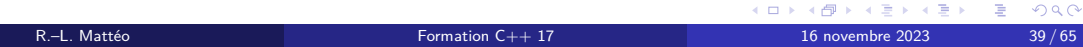

# Un entier en décimal

En décimal, les chiffres autorisés sont les chiffres décimaux classiques :

#### <chiffres>[suffixe]

Figure 4 – entier exprimé en décimal

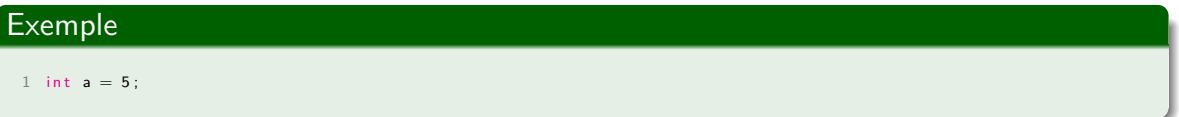

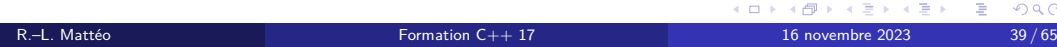

#### suffixe détermine le type de l'entier.

- aucun suffixe : il s'agit au moins d'un int ;
- l ou L : il s'agit au moins d'un long int ;
- ll ou LL : il s'agit au moins d'un long long int.

En base décimale, les types sont des types signés; à l'inverse, pour les autres bases, il peut s'agir de types signés ou non signés.

Pour imposer un type non signé, on peut ajouter (potentiellement, en plus de ceux présentés ci-dessus) le suffixe u ou U.

R.–L. Mattéo **Formation C++ 17** 16 novembre 2023 40/65

KORK (DRK ERKER) E DAQ

#### suffixe détermine le type de l'entier.

#### aucun suffixe : il s'agit au moins d'un int ;

- l ou L : il s'agit au moins d'un long int ;
- ll ou LL : il s'agit au moins d'un long long int.

En base décimale, les types sont des types signés; à l'inverse, pour les autres bases, il peut s'agir de types signés ou non signés.

Pour imposer un type non signé, on peut ajouter (potentiellement, en plus de ceux présentés ci-dessus) le suffixe u ou U.

R.–L. Mattéo **Formation C++ 17** 16 novembre 2023 40/65

#### suffixe détermine le type de l'entier.

- aucun suffixe : il s'agit au moins d'un int ;
- $\bullet$  1 ou L : il s'agit au moins d'un long int;
- ll ou LL : il s'agit au moins d'un long long int.

En base décimale, les types sont des types signés; à l'inverse, pour les autres bases, il peut s'agir de types signés ou non signés.

Pour imposer un type non signé, on peut ajouter (potentiellement, en plus de ceux présentés ci-dessus) le suffixe u ou U.

R.–L. Mattéo **Formation C++ 17** 16 novembre 2023 40/65

#### suffixe détermine le type de l'entier.

- aucun suffixe : il s'agit au moins d'un int ;
- $\bullet$  1 ou L : il s'agit au moins d'un long int;
- $\bullet$  11 ou LL : il s'agit au moins d'un long long int.

En base décimale, les types sont des types signés; à l'inverse, pour les autres bases, il peut s'agir de types signés ou non signés.

Pour imposer un type non signé, on peut ajouter (potentiellement, en plus de ceux présentés ci-dessus) le suffixe u ou U.

R.–L. Mattéo **Formation C++ 17** 16 novembre 2023 40/65

#### suffixe détermine le type de l'entier.

- aucun suffixe : il s'agit au moins d'un int ;
- $\bullet$  1 ou L : il s'agit au moins d'un long int;
- $\bullet$  11 ou LL : il s'agit au moins d'un long long int.

## En base décimale, les types sont des types signés; à l'inverse, pour les autres bases, il peut s'agir de types signés ou non signés.

Pour imposer un type non signé, on peut ajouter (potentiellement, en plus de ceux présentés ci-dessus) le suffixe u ou U.

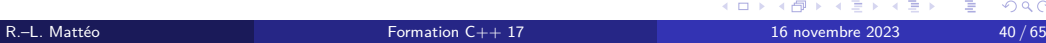

suffixe détermine le type de l'entier.

- aucun suffixe : il s'agit au moins d'un int ;
- $\bullet$  1 ou L : il s'agit au moins d'un long int;
- $\bullet$  11 ou LL : il s'agit au moins d'un long long int.

En base décimale, les types sont des types signés; à l'inverse, pour les autres bases, il peut s'agir de types signés ou non signés.

Pour imposer un type non signé, on peut ajouter (potentiellement, en plus de ceux présentés ci-dessus) le suffixe u ou U.

R.–L. Mattéo **Formation C++ 17** 16 novembre 2023 40/65

# Un entier en octal

En octal, les chiffres autorisés sont les chiffres de 0 à 7.

0<chiffres>[suffixe]

Figure 5 – entier exprimé en octal

Attention L'octal n'est plus une base courante.

unsigned int  $a = 010u$ ; // a vaut 8 en décimal

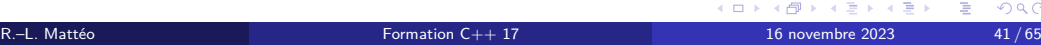

# Un entier en octal

En octal, les chiffres autorisés sont les chiffres de 0 à 7.

0<chiffres>[suffixe]

Figure 5 – entier exprimé en octal

### Attention L'octal n'est plus une base courante.

nsigned int  $a = 010u$ ; // a vaut 8 en décimal

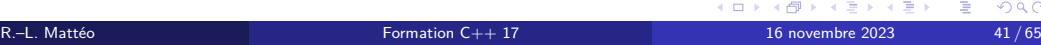

# Un entier en octal

En octal, les chiffres autorisés sont les chiffres de 0 à 7.

0<chiffres>[suffixe]

Figure 5 – entier exprimé en octal

## Attention L'octal n'est plus une base courante.

## Exemple

1 unsigned int  $a = 010u$ ; // a vaut 8 en décimal

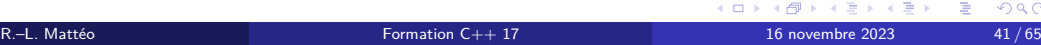

En hexadécimal, les chiffres autorisés sont les chiffres de 0 à 9 et de a à f (la syntaxe n'est pas sensible à la casse).

#### 0**(x|X)**<chiffres>[suffixe]

Figure 6 – entier exprimé en hexadécimal

1 long long a = 0xaAbCdEfLL ; // a vaut 179031535 en décimal 2 unsigned long long b = 0 X10ull ; // a vaut 16 en décimal

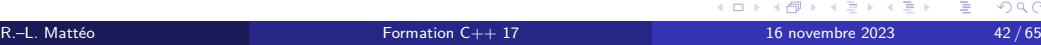

En hexadécimal, les chiffres autorisés sont les chiffres de 0 à 9 et de a à f (la syntaxe n'est pas sensible à la casse).

#### 0**(x|X)**<chiffres>[suffixe]

Figure 6 – entier exprimé en hexadécimal

## Exemple

1 long long a = 0xaAbCdEfLL ; // a vaut 179031535 en décimal 2 unsigned long long b = 0 X10ull ; // a vaut 16 en décimal

# Les entiers en binaire

En binaire, les chiffres autorisés sont les chiffres 0 et 1.

0**(b|B)**<chiffres>[suffixe]

Figure 7 – entier exprimé en binaire

1 unsigned int a = 0B10u; // a vaut 2 en décimal<br>2 int b = 0b01; // a vaut 1 en décimal

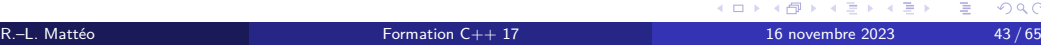

## Les entiers en binaire

En binaire, les chiffres autorisés sont les chiffres 0 et 1.

0**(b|B)**<chiffres>[suffixe]

Figure 7 – entier exprimé en binaire

## **Exemple**

1 unsigned int a = 0B10u; // a vaut 2 en décimal<br>2 int b = 0b01; // a vaut 1 en décimal

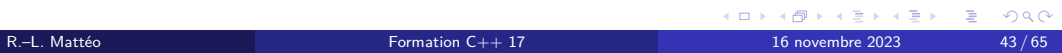

Définition de variables Les littéraux Les littéraux virgules flottantes

## <chiffres>**(e|E)**<exposant>[suffixe] .<chiffres>**(e|E)**[exposant][suffixe] [chiffres].<chiffres>**(e|E)**[exposant][suffixe]

#### Figure 8 – flottant exprimé en décimal

- f ou F : il s'agit d'un float ;
- aucun suffixe : il s'agit d'un double ;
- l ou L : il s'agit d'un long double.

<chiffres>**(e|E)**<exposant>[suffixe] .<chiffres>**(e|E)**[exposant][suffixe] [chiffres].<chiffres>**(e|E)**[exposant][suffixe]

Figure 8 – flottant exprimé en décimal

- f ou F : il s'agit d'un float ;
- aucun suffixe : il s'agit d'un double ;
- l ou L : il s'agit d'un long double.

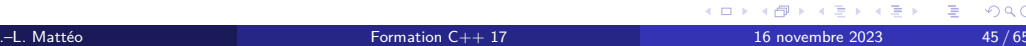

<chiffres>**(e|E)**<exposant>[suffixe] .<chiffres>**(e|E)**[exposant][suffixe] [chiffres].<chiffres>**(e|E)**[exposant][suffixe]

Figure 8 – flottant exprimé en décimal

- f ou F : il s'agit d'un float ;
- aucun suffixe : il s'agit d'un double ;
- l ou L : il s'agit d'un long double.

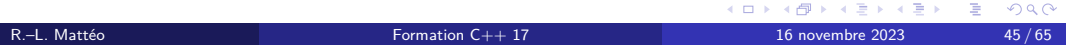

<chiffres>**(e|E)**<exposant>[suffixe] .<chiffres>**(e|E)**[exposant][suffixe] [chiffres].<chiffres>**(e|E)**[exposant][suffixe]

Figure 8 – flottant exprimé en décimal

- f ou F : il s'agit d'un float ;
- aucun suffixe : il s'agit d'un double ;
- l ou L : il s'agit d'un long double.

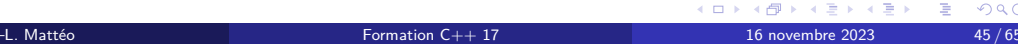

<chiffres>**(e|E)**<exposant>[suffixe] .<chiffres>**(e|E)**[exposant][suffixe] [chiffres].<chiffres>**(e|E)**[exposant][suffixe]

Figure 8 – flottant exprimé en décimal

- f ou F : il s'agit d'un float ;
- aucun suffixe : il s'agit d'un double ;
- l ou L : il s'agit d'un long double.

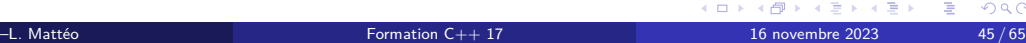

<chiffres>**(e|E)**<exposant>[suffixe] .<chiffres>**(e|E)**[exposant][suffixe] [chiffres].<chiffres>**(e|E)**[exposant][suffixe]

Figure 8 – flottant exprimé en décimal

- f ou F : il s'agit d'un float ;
- aucun suffixe : il s'agit d'un double ;
- l ou L : il s'agit d'un long double.

# Un petit exemple

## Exemple

- 
- 1 double a = 0.;<br>2 double b = 1e3;<br>3 float c = 1.2e2f<br>4 long double d = .1L
- 

## 0**(x|X)**<chiffres>**(p|P)**<exposant>[suffixe] 0**(x|X)**.<chiffres>**(p|P)**[exposant][suffixe] 0**(x|X)**[chiffres].<chiffres>**(p|P)**[exposant][suffixe]

#### Figure 9 – flottant exprimé en hexadécimal

chiffres est, cette fois-ci, une séquence de chiffres en écriture hexadécimale. exposant est constitué d'une séquence de chiffres en écriture décimale. Attention exposant n'implique plus une multiplication par une puissance de 10 mais par une puissance de 2.

R.–L. Mattéo **Formation C++ 17** 16 novembre 2023 47/65

KORK@RKERKER E 1990

## 0**(x|X)**<chiffres>**(p|P)**<exposant>[suffixe] 0**(x|X)**.<chiffres>**(p|P)**[exposant][suffixe] 0**(x|X)**[chiffres].<chiffres>**(p|P)**[exposant][suffixe]

Figure 9 – flottant exprimé en hexadécimal

chiffres est, cette fois-ci, une séquence de chiffres en écriture hexadécimale. exposant est constitué d'une séquence de chiffres en écriture décimale. Attention exposant n'implique plus une multiplication par une puissance de 10 mais par une puissance de 2.

R.–L. Mattéo **Formation C++ 17** 16 novembre 2023 47/65

KORK@RKERKER E 1990

## 0**(x|X)**<chiffres>**(p|P)**<exposant>[suffixe] 0**(x|X)**.<chiffres>**(p|P)**[exposant][suffixe] 0**(x|X)**[chiffres].<chiffres>**(p|P)**[exposant][suffixe]

Figure 9 – flottant exprimé en hexadécimal

chiffres est, cette fois-ci, une séquence de chiffres en écriture hexadécimale. exposant est constitué d'une séquence de chiffres en écriture décimale. Attention exposant n'implique plus une multiplication par une puissance de 10 mais par une puissance de 2.

R.–L. Mattéo **Formation C++ 17** 16 novembre 2023 47/65

KORK@RKERKER E 1990

## 0**(x|X)**<chiffres>**(p|P)**<exposant>[suffixe] 0**(x|X)**.<chiffres>**(p|P)**[exposant][suffixe] 0**(x|X)**[chiffres].<chiffres>**(p|P)**[exposant][suffixe]

Figure 9 – flottant exprimé en hexadécimal

chiffres est, cette fois-ci, une séquence de chiffres en écriture hexadécimale. exposant est constitué d'une séquence de chiffres en écriture décimale.

Attention exposant n'implique plus une multiplication par une puissance de 10 mais par une puissance de 2.

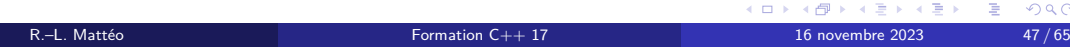

0**(x|X)**<chiffres>**(p|P)**<exposant>[suffixe] 0**(x|X)**.<chiffres>**(p|P)**[exposant][suffixe] 0**(x|X)**[chiffres].<chiffres>**(p|P)**[exposant][suffixe]

Figure 9 – flottant exprimé en hexadécimal

chiffres est, cette fois-ci, une séquence de chiffres en écriture hexadécimale. exposant est constitué d'une séquence de chiffres en écriture décimale. Attention exposant n'implique plus une multiplication par une puissance de 10 mais par une puissance de 2.

R.–L. Mattéo **Formation C++ 17** 16 novembre 2023 47/65

# Un petit exemple pour la route

## **Exemple**

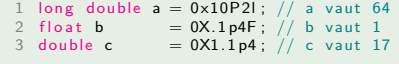

Définition de variables Les littéraux Les littéraux pour les caractères

#### [préfixe]'[caractère]'

#### Figure 10 – les littéraux pour les caractères

- sans préfixe : il s'agit d'un char ;
- u8 : c'est un char (cependant, il s'agit d'un caractère Unicode encodé en UTF-8 sur une seule unité de code) ;
- u : il s'agit d'un char16\_t ;
- U : il s'agit d'un char32\_t ;
- L : il s'agit d'un wchar\_t ;

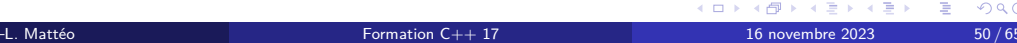

### [préfixe]'[caractère]'

#### Figure 10 – les littéraux pour les caractères

- sans préfixe : il s'agit d'un char ;
- u8 : c'est un char (cependant, il s'agit d'un caractère Unicode encodé en UTF-8 sur une seule unité de code) ;
- u : il s'agit d'un char16\_t ;
- U : il s'agit d'un char32\_t ;
- L : il s'agit d'un wchar\_t ;

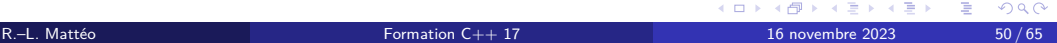

#### [préfixe]'[caractère]'

#### Figure 10 – les littéraux pour les caractères

- sans préfixe : il s'agit d'un char ;
- u8 : c'est un char (cependant, il s'agit d'un caractère Unicode encodé en UTF-8 sur une seule unité de code) ;
- u : il s'agit d'un char16\_t ;
- U : il s'agit d'un char32\_t ;
- L : il s'agit d'un wchar\_t ;

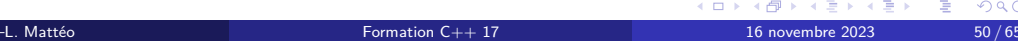

#### [préfixe]'[caractère]'

Figure 10 – les littéraux pour les caractères

- sans préfixe : il s'agit d'un char ;
- · u8 : c'est un char (cependant, il s'agit d'un caractère Unicode encodé en UTF-8 sur une seule unité de code) ;
- u : il s'agit d'un char16\_t ;
- U : il s'agit d'un char32\_t ;
- L : il s'agit d'un wchar\_t ;

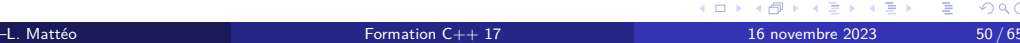
# Les littéraux pour les caractères

### [préfixe]'[caractère]'

Figure 10 – les littéraux pour les caractères

préfixe détermine le type du caractère :

- sans préfixe : il s'agit d'un char ;
- · u8 : c'est un char (cependant, il s'agit d'un caractère Unicode encodé en UTF-8 sur une seule unité de code) ;
- u : il s'agit d'un char16\_t ;
- U : il s'agit d'un char32\_t ;
- L : il s'agit d'un wchar\_t ;

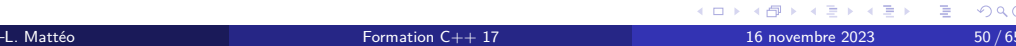

## Les littéraux pour les caractères

### [préfixe]'[caractère]'

Figure 10 – les littéraux pour les caractères

préfixe détermine le type du caractère :

- sans préfixe : il s'agit d'un char ;
- · u8 : c'est un char (cependant, il s'agit d'un caractère Unicode encodé en UTF-8 sur une seule unité de code) ;
- u : il s'agit d'un char16\_t ;
- U : il s'agit d'un char32\_t ;
- L : il s'agit d'un wchar\_t ;

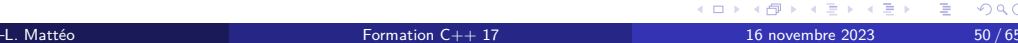

## Les littéraux pour les caractères

### [préfixe]'[caractère]'

Figure 10 – les littéraux pour les caractères

préfixe détermine le type du caractère :

- sans préfixe : il s'agit d'un char ;
- · u8 : c'est un char (cependant, il s'agit d'un caractère Unicode encodé en UTF-8 sur une seule unité de code) ;
- u : il s'agit d'un char16\_t ;
- U : il s'agit d'un char32\_t ;
- L : il s'agit d'un wchar\_t ;

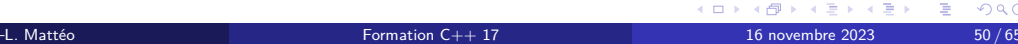

Définition de variables Les tableaux

### Définition

Un tableau est une succession continue d'éléments de même type en mémoire

#### <type> <identifiant>[<taille>];

Figure 11 – définition d'un tableau

On crée un tableau de taille éléments de type type que l'on identifie par le nom identifiant.

Attention La taille d'un tableau est statique : elle ne peut pas changer au cours de l'exécution du programme.

La taille d'un tableau caractérise son type.

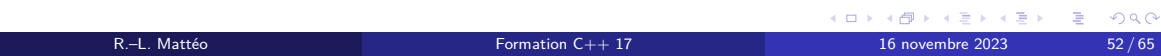

## Définition

Un tableau est une succession continue d'éléments de même type en mémoire

#### <type> <identifiant>[<taille>];

#### Figure 11 – définition d'un tableau

### On crée un tableau de taille éléments de type type que l'on identifie par le nom identifiant.

Attention La taille d'un tableau est statique : elle ne peut pas changer au cours de l'exécution du programme.

La taille d'un tableau caractérise son type.

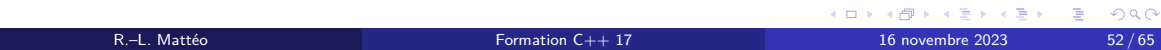

## Définition

Un tableau est une succession continue d'éléments de même type en mémoire

### <type> <identifiant>[<taille>];

Figure 11 – définition d'un tableau

On crée un tableau de taille éléments de type type que l'on identifie par le nom identifiant.

Attention La taille d'un tableau est statique : elle ne peut pas changer au cours de l'exécution du programme.

La taille d'un tableau caractérise son type.

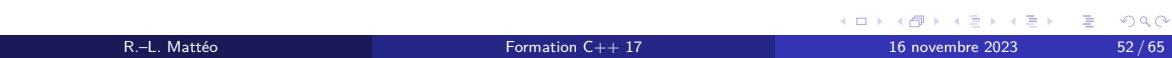

## Définition

Un tableau est une succession continue d'éléments de même type en mémoire

### <type> <identifiant>[<taille>];

Figure 11 – définition d'un tableau

On crée un tableau de taille éléments de type type que l'on identifie par le nom identifiant.

Attention La taille d'un tableau est statique : elle ne peut pas changer au cours de l'exécution du programme.

La taille d'un tableau caractérise son type.

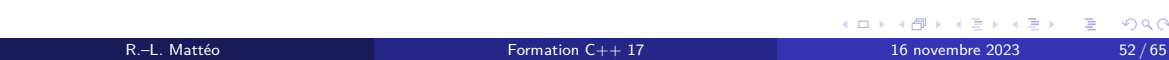

## Définition

Un tableau est une succession continue d'éléments de même type en mémoire

#### <type> <identifiant>[<taille>];

Figure 11 – définition d'un tableau

On crée un tableau de taille éléments de type type que l'on identifie par le nom identifiant.

Attention La taille d'un tableau est statique : elle ne peut pas changer au cours de l'exécution du programme.

La taille d'un tableau caractérise son type.

## Exemple

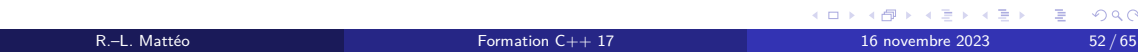

## Accès aux éléments

Si on veut accéder au n-ième élément de *identifiant* (les tableaux sont indexés à partir de 0), on utilise la syntaxe suivante :

### <identifiant>[<n>];

#### Figure 12 – accès aux éléments d'un tableau

Attention Il n'y a aucune vérification de la taille du tableau : on accède à la n-ième addresse mémoire suivant celle du premier élément du tableau.

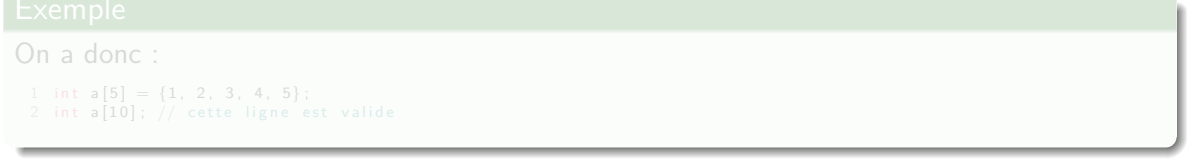

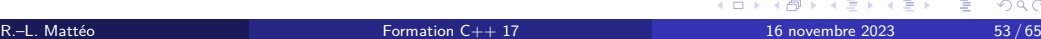

## Accès aux éléments

Si on veut accéder au n-ième élément de *identifiant* (les tableaux sont indexés à partir de 0), on utilise la syntaxe suivante :

<identifiant>[<n>];

Figure 12 – accès aux éléments d'un tableau

Attention Il n'y a aucune vérification de la taille du tableau : on accède à la n-ième addresse mémoire suivant celle du premier élément du tableau.

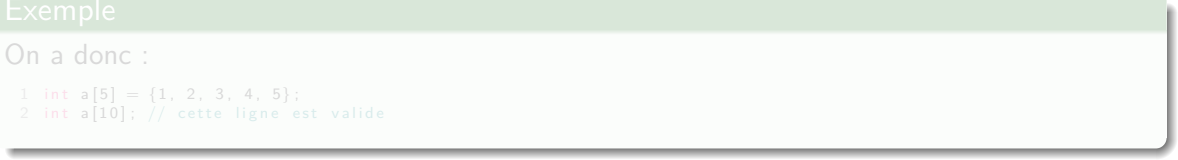

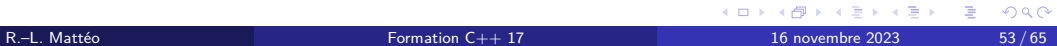

## Accès aux éléments

Si on veut accéder au n-ième élément de *identifiant* (les tableaux sont indexés à partir de 0), on utilise la syntaxe suivante :

<identifiant>[<n>];

Figure 12 – accès aux éléments d'un tableau

Attention Il n'y a aucune vérification de la taille du tableau : on accède à la n-ième addresse mémoire suivant celle du premier élément du tableau.

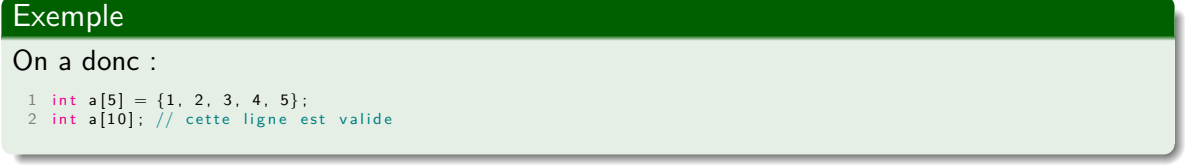

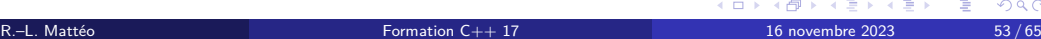

## Une petite astuce

Lorsque l'on initialise un tableau avec un nombre d'éléments données, on n'est pas obligé de spécifié sa taille : elle est déterminée par inférence par le compilateur.

Les deux lignes suivantes sont valides et équivalentes :  $1$  int tableau[5]  $= \{1, 2, 3, 4, 5\}$ ;<br>2 int tableau[]  $= \{1, 2, 3, 4, 5\}$ ; // tableau est cependant bien de type int[5]

## Une petite astuce

Lorsque l'on initialise un tableau avec un nombre d'éléments données, on n'est pas obligé de spécifié sa taille : elle est déterminée par inférence par le compilateur.

### Exemple

Les deux lignes suivantes sont valides et équivalentes :

 $1$  int tableau[5]  $= \{1, 2, 3, 4, 5\}$ ;<br>2 int tableau[]  $= \{1, 2, 3, 4, 5\}$ ; // tableau est cependant bien de type int[5]

# Une question de taille

#### La taille du tableau doit être déterminée, strictement positive et suffisante.

Ainsi, les deux lignes suivantes conduisent à une erreur à la compilation.

De plus, taille ne doit pas nécessairement être strictement égale au nombre d'éléments lors de l'initialisation.

## Une question de taille

La taille du tableau doit être déterminée, strictement positive et suffisante.

#### Exemple

Ainsi, les deux lignes suivantes conduisent à une erreur à la compilation.

1 int <mark>tableau[];</mark> // quelle est la taille de tableau ?<br>2 int **tableau[0];** // certains compilateurs parviennent à la traiter mais ce comportement n'est pas standard

De plus, taille ne doit pas nécessairement être strictement égale au nombre d'éléments lors de l'initialisation.

 $1$  int tableau[ $5$ ]  $=$   $\{1, 2\}$ ; // tout va bien<br>2 int tableau[ $1$ ]  $=$   $\{1, 2\}$ ; // c'est le drame

Définition de variables Initialisation de variables

L'initialisation d'une variable consiste en l'affectation d'une valeur initiale à celle-ci. En C++, il existe sept différents types d'initialisation :

- *default initialization*,
- *value initialization*,
- *copy initialization*,
- *list initialization*,
- *direct initialization*,
- *aggregate initialization*,
- *reference initialization*.

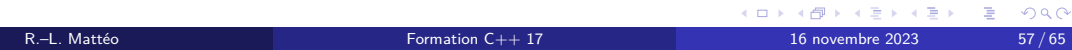

L'initialisation d'une variable consiste en l'affectation d'une valeur initiale à celle-ci. En C++, il existe sept différents types d'initialisation :

- *default initialization*,
- *value initialization*,
- *copy initialization*,
- *list initialization*,
- *direct initialization*,
- *aggregate initialization*,
- *reference initialization*.

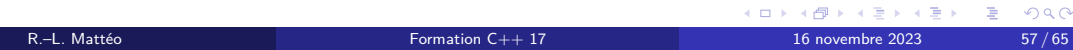

L'initialisation d'une variable consiste en l'affectation d'une valeur initiale à celle-ci. En C++, il existe sept différents types d'initialisation :

- *default initialization*,
- *value initialization*,
- *copy initialization*,
- *list initialization*,
- *direct initialization*,
- *aggregate initialization*,
- *reference initialization*.

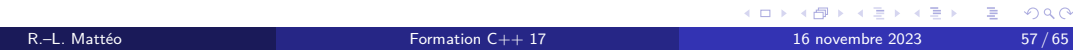

L'initialisation d'une variable consiste en l'affectation d'une valeur initiale à celle-ci. En C++, il existe sept différents types d'initialisation :

- *default initialization*,
- *value initialization*,
- *copy initialization*,
- *list initialization*,
- *direct initialization*,
- *aggregate initialization*,
- *reference initialization*.

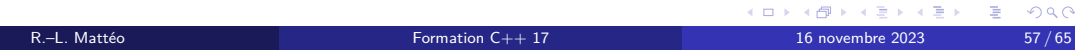

L'initialisation d'une variable consiste en l'affectation d'une valeur initiale à celle-ci. En C++, il existe sept différents types d'initialisation :

- *default initialization*,
- *value initialization*,
- *copy initialization*,
- *list initialization*,
- *direct initialization*,
- *aggregate initialization*,
- *reference initialization*.

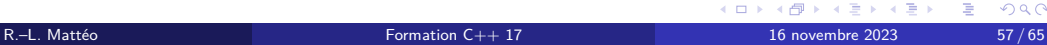

L'initialisation d'une variable consiste en l'affectation d'une valeur initiale à celle-ci. En C++, il existe sept différents types d'initialisation :

- *default initialization*,
- *value initialization*,
- *copy initialization*,
- *list initialization*,
- *direct initialization*,
- *aggregate initialization*,
- *reference initialization*.

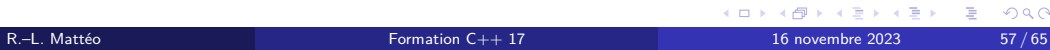

L'initialisation d'une variable consiste en l'affectation d'une valeur initiale à celle-ci. En C++, il existe sept différents types d'initialisation :

- *default initialization*,
- *value initialization*,
- *copy initialization*,
- *list initialization*,
- *direct initialization*,
- *aggregate initialization*,
- *reference initialization*.

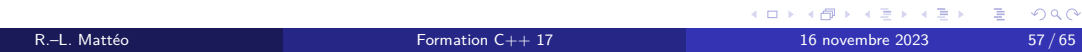

L'initialisation d'une variable consiste en l'affectation d'une valeur initiale à celle-ci. En C++, il existe sept différents types d'initialisation :

- *default initialization*,
- *value initialization*,
- *copy initialization*,
- *list initialization*,
- *direct initialization*,
- *aggregate initialization*,
- *reference initialization*.

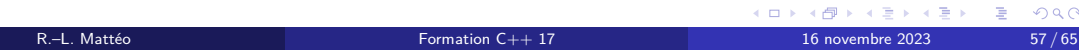

L'initialisation d'une variable consiste en l'affectation d'une valeur initiale à celle-ci. En C++, il existe sept différents types d'initialisation :

- *default initialization*,
- *value initialization*,
- *copy initialization*,
- *list initialization*,
- *direct initialization*,
- *aggregate initialization*,
- *reference initialization*.

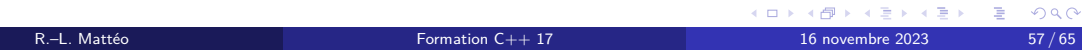

L'initialisation d'une variable consiste en l'affectation d'une valeur initiale à celle-ci. En C++, il existe sept différents types d'initialisation :

- *default initialization*,
- *value initialization*,
- *copy initialization*,
- *list initialization*,
- *direct initialization*,
- *aggregate initialization*,
- *reference initialization*.

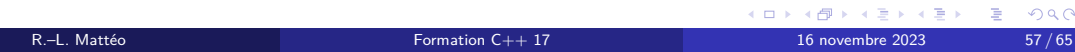

## default initialization

La syntaxe utilisée est la suivante :

<type> <identifiant>;

Figure 13 – default initialization

Quand on initialise une variable avec cette syntaxe, rien de particulier n'est réalisé hormis l'allocation de la zone mémoire correspondante dans la pile d'exécution : elle a donc une valeur quelconque qui dépend de ce qu'il y avait avant à cette adresse mémoire.

R.–L. Mattéo Formation C++ 17 16 novembre 2023 58 / 65

イロト (御) (差) (差) (差) のQO

# Une valeur quelconque ?

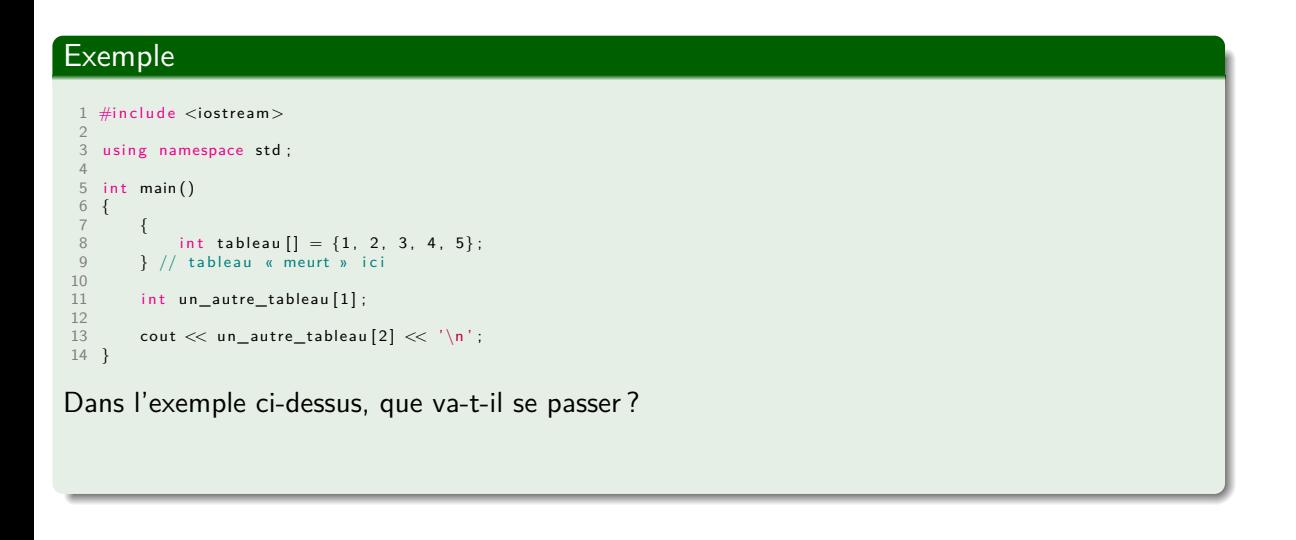

# Une valeur quelconque ?

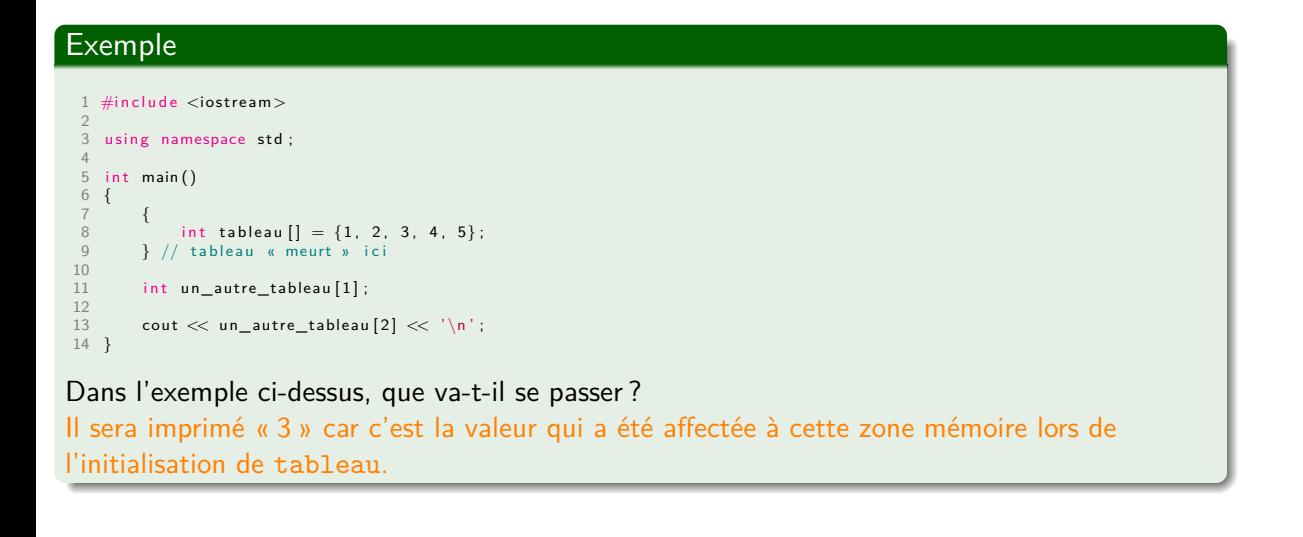

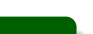

# value initialization

Les deux syntaxes suivantes sont acceptées :

<type>(); <type> <identifiant>{};

Figure 14 – value initialization

R.–L. Mattéo **Formation C++ 17** 16 novembre 2023 60/65

KORK@RKERKER E 1990

Quand on initialise une variable avec cette syntaxe, la zone mémoire correspondante à la variable identifiant est initialisée à 0. Attention La première syntaxe retourne une *rvalue*.

## value initialization

Les deux syntaxes suivantes sont acceptées :

<type>(); <type> <identifiant>{};

Figure 14 – value initialization

R.–L. Mattéo **Formation C++ 17** 16 novembre 2023 60/65

K ロ K (日) K (日) K (日) K (日) E (日) K (日)

Quand on initialise une variable avec cette syntaxe, la zone mémoire correspondante à la variable identifiant est initialisée à 0. Attention La première syntaxe retourne une *rvalue*.

# copy initialization

La syntaxe acceptée est la suivante :

<type> <identifiant> = <autre> ;

Figure 15 – copy initialization

R.–L. Mattéo Formation C++ 17 16 novembre 2023 61 / 65

KORKØRKERKER E DAG

Le principe de fonctionnement est le même que pour le *direct initialization*.

## list initialization

On pose  $n \in \mathbb{N}^*$ . Les deux syntaxes suivantes sont acceptées :

> <type> <identifiant>{<argument1>, …, <argument>};  $\langle \text{type} \rangle$   $\langle$  identifiant> = { $\langle \text{argument1} \rangle$ , …,  $\langle \text{argumentn} \rangle$ };

> > Figure 16 – list initialization

Dans le premier cas, on parle de direct list initialization, dans le second, de copy list initialization.

Ces syntaxes ne servent (pour l'instant) que pour l'initialisation de tableaux et elles sont toutes les deux équivalentes.

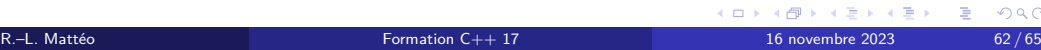

# Pour bien comprendre les différents types d'initialisation

## Exemple

- 1 int a;<br>
2 int d = 8;<br>
3 int e = {16};<br>
5 int g{};<br>
5 int g{};<br>
6 int h[] = {1, 2, 3};
- 

Dans l'exemple ci-dessus, quels sont les types d'initialisation utilisée ?

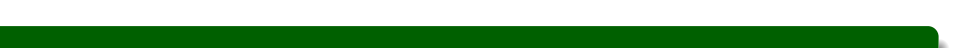

# Pour bien comprendre les différents types d'initialisation

## Exemple

- 1 int a;<br>
2 int d = 8;<br>
3 int e = {16};<br>
5 int g{};<br>
5 int g{};<br>
6 int h[] = {1, 2, 3};
- 

Dans l'exemple ci-dessus, quels sont les types d'initialisation utilisée ? <sup>1</sup> *default initialization*,

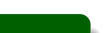
#### Exemple

- 1 int a;<br>
2 int d = 8;<br>
3 int e = {16};<br>
5 int g{};<br>
5 int g{};<br>
6 int h[] = {1, 2, 3};
- 

- <sup>1</sup> *default initialization*,
- <sup>2</sup> *copy initialization*,

#### Exemple

- $1$  int a; 2 int d = 8;<br>3 int e = {16};<br>5 int f = int();<br>5 int g{};<br>6 int h[] = {1, 2, 3};
- 
- 

- <sup>1</sup> *default initialization*,
- <sup>2</sup> *copy initialization*,
- <sup>3</sup> *copy initialization (narrowing interdit)*,

#### Exemple

- $1$  int a; 2 int d = 8;<br>3 int e = {16};<br>5 int f = int();<br>5 int g{};<br>6 int h[] = {1, 2, 3};
- 
- 

- <sup>1</sup> *default initialization*,
- <sup>2</sup> *copy initialization*,
- <sup>3</sup> *copy initialization (narrowing interdit)*,
- <sup>4</sup> *value initialization*, puis *copy initialization*,

#### Exemple

- $1$  int a:
- 
- 2 int d = 8;<br>3 int e = {16};<br>5 int f = int();<br>5 int g{};<br>6 int h[] = {1, 2, 3};

- <sup>1</sup> *default initialization*,
- <sup>2</sup> *copy initialization*,
- <sup>3</sup> *copy initialization (narrowing interdit)*,
- <sup>4</sup> *value initialization*, puis *copy initialization*,
- <sup>5</sup> *value initialization*.

#### Exemple

- $1$  int a;
- 2 int d = 8;<br>3 int e = {16};<br>4 int f = int();
- 5 int g{};<br>6 int h[] = {1, 2, 3};
- 

- <sup>1</sup> *default initialization*,
- <sup>2</sup> *copy initialization*,
- <sup>3</sup> *copy initialization (narrowing interdit)*,
- <sup>4</sup> *value initialization*, puis *copy initialization*,
- <sup>5</sup> *value initialization*.
- <sup>6</sup> *copy list initialization*.

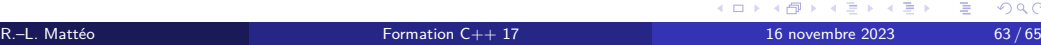

## Un autre mot clef pour la route

En C++, il est possible d'utiliser le mot clef auto lors de l'initialisation d'une variable.

auto <identifiant> = <autre>;

Figure 17 – Utilisation de auto

Le type de identifiant est déterminé à partir de autre par inférence.

# 1 auto a = 0.; // a est un double<br>2 auto b = 0.f; // b est un float<br>3 auto c = 5uLl; // c est un unsigned long long<br>4 auto d = false; // d est un bool<br>5 auto e; // erreur car il n'est pas possible de déterminer de type

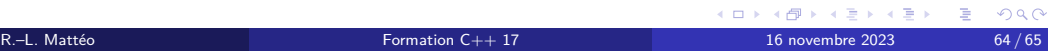

## Un autre mot clef pour la route

En C++, il est possible d'utiliser le mot clef auto lors de l'initialisation d'une variable.

auto <identifiant> = <autre>;

Figure 17 – Utilisation de auto

Le type de identifiant est déterminé à partir de autre par inférence.

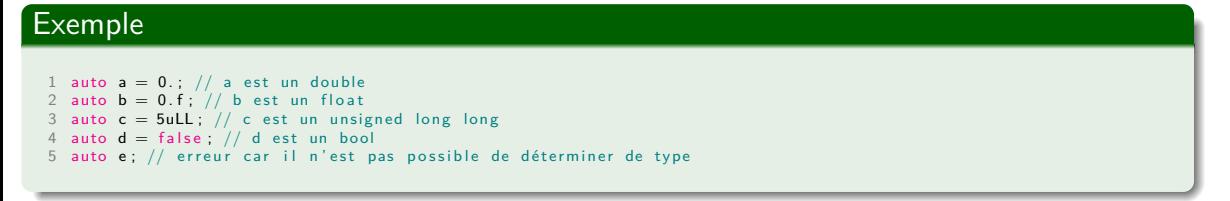

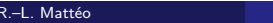

Merci pour votre écoute.